المجلة تنشر حصريا في الحسبة والإخلاص والبراق والفردوس

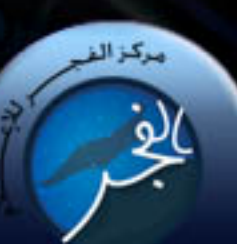

تعريف ببرنامج PGP وهل هو أمن بما فيه الكفاية للمجاهدين؟

سؤال وجواب

سلسلة الفيديو

.<br>کيف تحمي بياناتك حتى لو تم اختراق ج<del>م</del>ازك

تحديد المواقع باستخدام الأقمار الاصطناعية

فن اخفاء الملفات

مجلة دورية تصدر عن مركز الفجر للإعلام

العدد الأول ـ شهر ذو القعدة سنة ١٤٢٧ هجرية

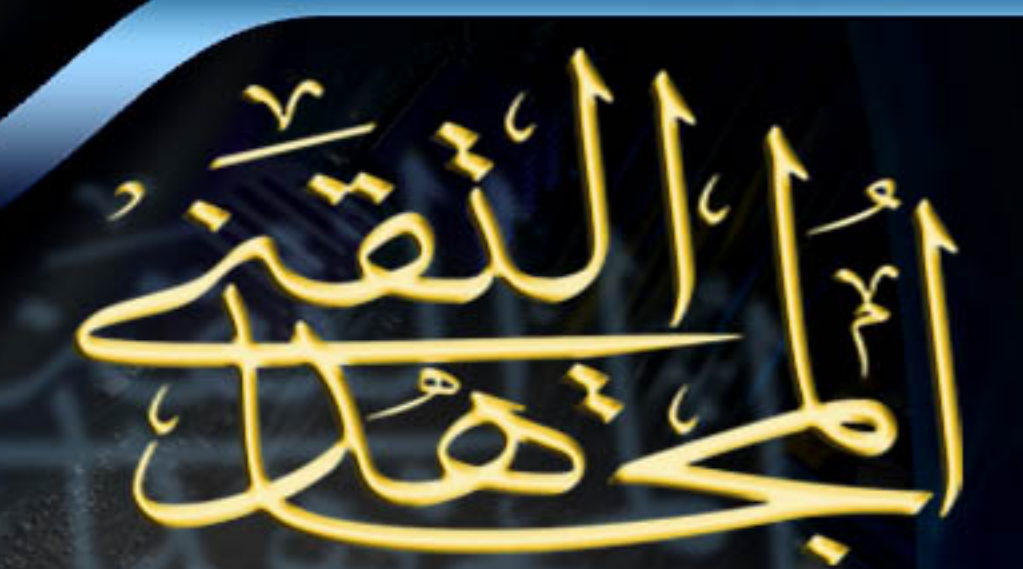

﴿ وَأَعِدُوا لَهُم مَّا اسْتَطِعْتُم مِّن قَوْةٍ وَمِن رِّبَاطِ<br>الخيل ترْحِبُوت بِهِ عَدْوً اللّهَ وَعَدُوَّكُمْ ﴾

# لماذا مجلة المجاهه اللقنبي؟

ان مجلة المجاهد التقني تعنى بكل مايفيد المجاهد في الجانب الإعلامي **من جهة و ورواد المنتديات الجهادية من جهة أخرى. فالة تم بمتابعة الجديد والمفيد في أمن المعلومات وطرق حماية الحواسيب والمونتاج والهندسة الصوتية وأخبار الجهاد الإعلامي ورصد لأقاويل قادة الصليبيين حول أثر الجهاد الإعلامي عليهم ونحو ذلك . و الأهداف التي نسعى الى تحقيقها باصدار الة هي : -1 نزع عقدة الخوف والهلع والموجودة في نفوس البعض والتي تحجزهم عن المشاركة بشكل فاعل في خدمة الجهاد لكون أحدهم يظن أن المخابرات يعدون عليه أنفاسه وحركاته فيعرف بواقع الحال وبمبالغته فيعرف متى يقدم ومتى يحجم .** 

**-2 نشر الحس الأمني بشكل علمي لدى أعضاء المنتديات الجهادية من باب أخذ الحذر الذي أمرنا به بطريقة منطقية مرتبة وواقعية وبدون مبالغة أو وين**

**-3 نشر الوعي التقني بكل مايفيد في مجال الإعلام الجهادي في مجال المونتاج المرئي والهندسة الصوتية و غيرها من أساسيات الاعلام**

**-4 نشر مقالات علمية عن بعض التقنيات الحديثة التي من شأا تطوير عمل الاخوة ااهدين في الميدان** 

# **فريق إلممل**

**رئيس التحرير : أبو المثنى النجدي الكتاب المشاركون في العدد :أبو مصعب الجزائري , مجاهد اعلامي , أبو اسامة الشامي , أبو طلحة المصري , أبو الحارث الدليمي تدقيق و مراجعة : أبومحمد المراكشي الإخراج الفني** : **أبو الزبير المدني** 

# **نقرؤون في هذا العدد**

## 1] فن اخفاء الملفات :

مجلة دورية تصدر عن مركز الفجر للاعلام<br>العدد الأول – ذو الفعدة 1427 هجرية

 **بالطرق الممكنة لاخفاء الملفات داخل الحاسب بحیث یصعب الوصول مقالة موجھة للقارئ المتوسط أو المتقدم و تھدف الى تعریف القارئ الیھا من المتطفلین . بقلم : أبو طلحة المصري** 

صفحة : 1 -- 18

# ا من نطاح نحديد المواقع بالأقمار  $\,$  1 ااإصطناعية :

**مقالة شیقة و محكمة تتحدث عن كیفیة عمل نظام جي بي اس لتحدید المواقع مع ذكر بعض تطبیقاتھ على نظام المعلومات الجغرافي. المقالة تستھدف المستوى المتوسط من القراء . بقلم : أبو الحارث الدلیمي صفحة : 19 -- 29**

# $\mathsf{S}$ ا کیفه ندهي ملفانك دنـم لو نـم  $\mathsf{S}$ اختراق جهازك :

**المقال موجھ الى القارئ المبتدئ یتحدث عن كیفیة استخدام برامج الجھاز الافتراضي للعمل في بیئة معزولة عن البیئة الحقیقیة للجھاز بحیث أن كل ما یضر البیئة الافتراضیة لا یضر الجھاز . بقلم : أبو أسامة الشامي صفحة : 30 – 38**

## 41 - سلسلة الفيديو سؤال و جواب ·

**مقال شیق للغایة مكتوب على شكل أسئلة و أجوبة یتحدث عن أساسیات الفیدیو و كیفیة تكوین الصورة و ینتقل بعد ذلك الى أسالیب ضغط الفیدیو و التحكم بھ . و المقال موجھ للقارئ المبتدئ . بقلم : مجاھد اعلامي صفحة : 39 – 51**

# ا نعريف ببرنامج PGP وهل هو أمن بما فيه  $\sf I$  5 الكفاية للمجاهدين؟

دراسة قصیرة مع نصیحة حول برنامج الـ PGP الغني عن التعریف . **بقلم : أبو مصعب الجزائري صفحة : 52 – 54** 

#### J الكلمة الافثناحية

## بسم إلله الرحمن الرحيم

**الحمد الله رب العالمین والصلاة والسلام على إمام المجاھدین نبینا محمد وعلى آلھ وصحبھ أجمیعن أما بعد.....** 

الحمد لله القائل في كتابه الكريم: ﴿ وَأَعِدُّوا لَهُمْ مَا اسْتَطَعْتُمْ مِنْ قَوَّةٍ وَمِنْ رِبَاطِ الْخَيْل تُرْهِبُونَ بِهِ عَدُوَّ اللَّهِ **وَعَدُوَّكُمْ) والقائل:(وتعاونوا على البر والتقوى ولاتعاونوا على الإثم والعدوان)**

> **والصلاة والسلام على نبیھ الأمین القائل:"إن المؤمن یجاھد بسیفھ ولسانھ" والقائل:"جاھدوا المشركین بأموالكم وأنفسكم وألسنتكم"**

l.

**إن مجلة المجاھد التقني ھي محاولة جادة ومسلك جدید لصد العدوان عن المسلمین ونصرة المجاھدین لإعلاء كلمة االله فوق كل أرض وتحت لك سماء** 

**إن مجلة المجاھد التقني مجلة جھادیة تھتم بالجانب التقني تحدیداً .وھي محاولة أولیة الھدف منھا فتح الطریق للطاقات الكامنة لدى أنصار الجھاد لتنفجر و ینتج عنھا ما ینفع أمتنا الإسلامیة.** 

**إن مجلتنا تستھدف نوعین من القراء و ھما:رواد المنتدیات الجھادیة و المجاھدون الإعلامیون في الثغور.فالمجلة تسعى الى حمایة رواد المنتدیات تقنیاً و زیادة مھارات استخدام الحاسوب لدیھم حتى یصبحوا** أعضاء فاعلين في الإعلام الجهادي.و في نفس الوقت شرح أحدث التقنيات التي من شأنها خدمة المجاهدين **الإعلامیین.** 

قد تلحظون في المجلة الإهتمام بشكل أكبر بالأمن على شبكة الإنترنت وذلك لأنها مسألة حياة أو موت **للمجاھدین فشبكة الإنرنت كانت فرصة ذھبیة لاتقدر بثمن للمجاھدین بحیث استطاعوا كسر الطوق الذي فرضھ الإعلام الصلیبي وذنبھ العمیل في بلاد الإسلام واستطاع المجاھدون أن یطوعوھا لخدمة الجھاد ونصرة الدین.** 

تعتمد المجلة على نوعين من الكتاب و هم:الكتاب الدائمون والذين نشرت مقالات بعضهم في هذا العدد و **الكتاب الذین نتوقع مراسلتھم لنا بما یظنوا أن فیھ نصرة للمجاھدین ومساعدة لرواد المنتدیات .** 

ونحن في هيئة التحرير حين نبدأ العدد (الأول) في شهر ذي القعدة من عام 1427 ﻫ ، نتطلع إلى ذلك اليوم " الذي نرى فيه هذه الوليدة وقد كبرت وشبّت وأصبحت مرجعاً أساسياً لجميع الإخوة المشاركين في المنتديات

**كما إننا في ھیئة التحریر نتطلع إلى المزید من التطویر والتحدیث لأبواب المجلة من حیث الشكل والمضمون،إلا أننا مھما بلغنا من الحرص على ذلك فلا بد من حدوث بعض القصور فھذه طبیعة العمل البشري، فلذلك سنكون نحن أعضاء ھیئة التحریر في غایة السعادة عندما نتلقى آراءكم واقتراحاتكم فیما یختص بتطویر المجلة شكلاً ومضمونا ، فنحن نرى فیكم عوناً لنا تمدوننا بالمشاركات، وعیناً لنا ترصدون أخطاءنا وتنیرون الطریق لنا.** 

**كما أننا في ھیئة التحریر ننتھز ھذه الفرصة لدعوة جمیع من یقرأ ھذه المجلة من المسلمین إلى المشاركة معنا والمساھمة بمقالاتھم العلمیة، حتى نرقى بمستوى ھذه المجلة إلى المعالي بإذن االله.** 

إننا في القرن الحادي والعشرين فليس لنا مكاتب ثابتة أو بريد تقليدي بل مجلتنا هذه تنشر حصرياً على **شبكة الإنترنت ولنا برید إلكتروني خاص نستقبل علیھ الرسائل وسیتم إیصالھا لآلاف المشتركین وتنشر** حصرياً في أهم المنتديات الجهادية في العالم و هي التي يتم النشر. فيها حالياً من قبل مركز الفجر. للإعلام **الذي نعمل تحت لوائھ** 

**بقي أن نذكر أن مجلة المجاھد التقني تصدر عن مركز الفجرللاعلام (وھو المركز المكلف رسمیاً بنشر بیانات عدد من الجماعات الجھادیة في أنحاء العالم وعلى رأسھا إخواننا في تنظیم القاعدة بأفغانستان وإخواننا في دولة العراق الإسلامیة ببلاد الرافدین وغیرھا من الجماعات الجھادیة المباركة) ومجلتنا الطیبة ھذه وجھ من أوجھ الاستجابة لدعوة الشیخ أبي حمزة المھاجرأمیر تنظیم القاعدة في بلاد الرافدین حول دعوتھ للخبراء والمتعلمین لنصرة الدولة الإسلامیة الولیدة في بلاد الرافدین.** 

وإننا ماضون في حربنا هذه مع أعداء الله فوق كل أرض وتحت كل سماء حتى تحرر جميع أراضي المسلمين **من رجس الیھود المعتدین والصلیبیین الحاقدین ویكون الدین كلھ الله ونرى رایة الإسلام خفاقة في الأرض.** 

**واالله أكبر والعزة الله ولرسولھ وللمؤمنین....** 

**یسعدنا تلقي إستفساراتكم ورسائلكم و مقالاتكم على برید المجلة <http://teqanymag.arabform.com>**

**أخوكم / رئیس التحریر أبوالمثنى النجدي**

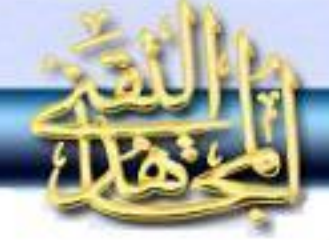

# فَنِ إِخْفَاءِ الْمُفَاتِّ:

**الحمد الله رب العالمين، والصلاة و الـسلام على خير الأنبياء والمرسلين سيدنا محمـد، وعلى آله و أصحابه الطيبين الطـاهرين، ومن تبعهم بإحسان إلى يوم الدين.** 

**أما بعد..** 

**في هذه المقالة سنقوم باستعراض أسـاليب إخفاء الملفـات عـن أعـين البـاحثين، وسنستعرض ميزات كل أسلوب و عيوبه، مع شرح المهم من طرق إخفاء الملفات...** 

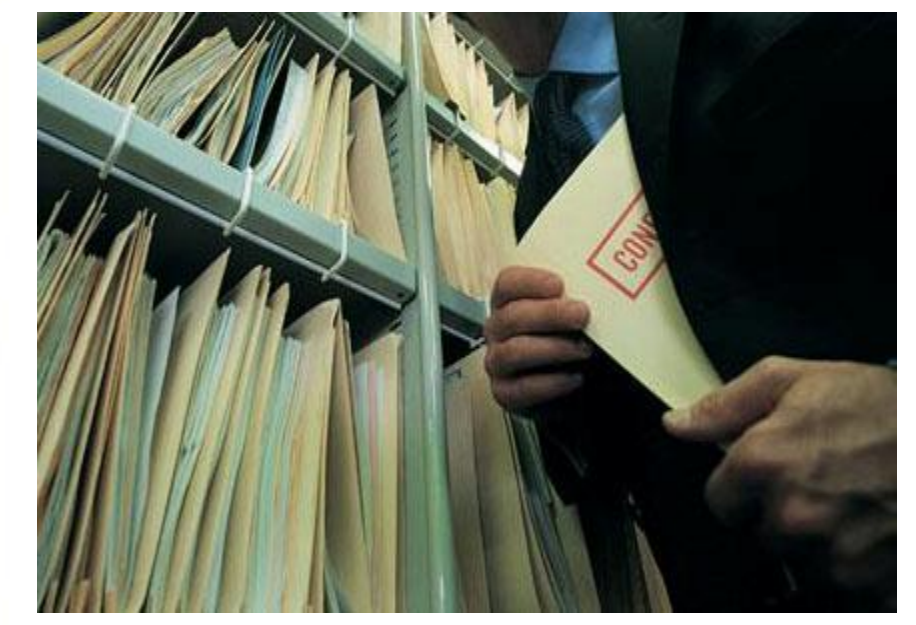

بقلم: أبو طلحة الهصري

**فباسم االله نبدأ و به نستعين :** 

إنه قد أصبح بحكم المعلوم ما لإخفاء الملفات من أهمية عظيمة في عصرنا الحاضر ، وخاصة بعد أن تحوِّلت جميع أنظمة المعلومات من الكتابة اليدوية إلى استخدام الحاسوب، ولكن في الحالة الجهادية فإنه تبرز حاجة ماسة للحفاظ على سرية المعلومات خوفاً **من حصول الأعداء عليها مما يؤدي إلى مضار عظيمة في المسيرة الجهادية.** 

العواقل المؤثرة على طرق إخفاء القلفات :

إن عملية إخفاء الملفات تعتمد بشكل أساسي على مجموعة من العوامل، وبنـاءً علـى هذه العوامل يـتم اختيـار الطريقة الأمثل لإخفـاء **الملفات، وھنا سیتم تقدیم شرح بسیط لكل عامل من ھذه العوامل.**  فن إخفاء الملفانه

1) <u>توفر شبكة الإنترنت</u>: وهي تعني توفر خدمة الإنترنت عند من يريد إخفاء الملفات، وهذه الخدمة قد تكون سريعة أو بطيئة

2) حجم الملفات المراد إخفائها: وهو المساحة الكلية للملفات، وتَنَاسُب حجمها مع سرعة الانترنت، فلـــو كانـــت ســـرعة الانترنت للرفع Mb1 في الثانية .. فعندها تعتبر المساحة MB 800 مساحة عادية حيث من الممكـــن رفعهــــا في حـــوالي **ساعتين.** 

3) درجة الشك: والمقصود هنا أنه في حالات الفحص العابرة والتي لا يوجد فيها شك مسبق كحالات الانتقال مـــن بلــــد إلى آخر لشخص عادي مثلاً فإنه في هذه الحالة درجة شك المباحث في المطار بوجود معلومات على الجهاز تكون قليلة مما يجعلهم يستخدموا طرقاً بسيطة في فحص الجهاز . والعكس في حالة كشف جهاز في مركز للمجاهــــدين، فـــان أســــاليب التــــدقيق **المستخدمة تكون متطورة نوعا ما وذلك لأن درجة الشك تكون عالية.** 

طرق اللخفاء بناءً على العواص السابقة.

#### 1) إ<u>خفاء الملفات خارج جماز الحاسوب:</u>

**وهذه تعد أفضل وأسلم طريقة على الإطلاق، وهي أن تخزن معلوماتك في مكان يصعب أو يـستحيل علـى خـصمك الوصول له على الحقيقة.** 

وهذه الطريقة بسيطة وسهلة للغاية، وتتلخص بأن تقوم برفع ملفاتك إلى أحد سيرفرات الإنترنت في سينغافورة مثلاً، ويتم ذلك عبر استئجار موقع استضافة مجاني أو غير مجاني ورفع ملفاتك عليه، مع ملاحظة أهمية تشفير الملفات وضغطها بكلمة **سر قبل الرفع.** 

**والميزة الأساسية لهذه الطريقة هي توسيع مجال البحث للعدو ليشمل كل السيرفرات في العالم وليس الحاسوب الشخصي فقط، وهذه بالتأكيد أنجع الطرق وأفضلها.**  فن إخفاء الملفانه

و يفضل هنا أن يكون الموقع مستأجراً - وليس مجانيًّا - إذا كانت المعلومات مهمة لضمان عدم ضياعها ِ

ويلاحظ هنا وجوب توفر العامل الأول المتمثل باتصال الإنترنت، والعامل الثاني المتمثل بمناسبة مساحة ما يراد إخفاؤه مع **سرعة الإنترنت.** 

**و ھذه باختصار الخطوات السریعة اللازمة للقیام بھذه العملیة:** 

- **1) نقوم بضغط الملف \ الملفات، باستخدام أي برنامج ضغط مثل winrar أو winzip .**
- **2) نقوم بتشفير الملف باستخدام أحد برامج التشفير؛ مثل برنامج 2.0 ChaosMash المشروحة طريقة عملـه في الجزء الخامس من سلسلة أمن ااهد التقني .**
- 3) نقوم بإرسال مفتاح فك التشفير عبر الإيميل إلى أحد الإيميلات التي تُصنع لهذا الغرض و هنا يجب ملاحظة أنه يمنـــع أن يكون المفتاح لفك التشفير والملف المشفر في نفس المكان - أي في نفس الجهاز ٍ و يجب مراعـــاة تكـــبير حجـــم **المفتاح قدر الإمكان.**
- 4) يتم رفع الملف المشفر إلى أحد مواقع الرفع أو إلى موقع استضافة مجاني أو مستأجر (طريقة الرفع متوفرة و بكثرة في **المنتديات).** 
	- 2) [خفاء الملفات داخل جماز الحاسوبي:

و هنا سيتم شرح طريقتين تستخدمان عند عدم توفر شبكة الانترنت، أو توفر ها دون وجود تكافؤ بين حجم الملفات وسرعة **الانترنت.** 

الطريقتان اللتان سيتم شرحهما هنا لكل منهما خصائص وميزات مهمة، وتعتمد على وضع المادة المراد إخفاؤها. **ولنبدأ بشرح الطریقة الأولى ...**  فن إخفاء الملفائه

### **: Alternative Data stream (ADS)(أ**

هذه الطريقة تعد بامتياز أسهل الطرق لإخفاء الملفات في الجهاز، ورغم سهولتها الشديدة إلا أن استخداماهّا عديدة وغير **معروفة عند معظم الناس.** 

هذه الطريقة تقوم على بعض التقنيات الموجودة في نظام ملفات NTFS التابع لويندوز اكس بي أو وينــــدوز 2000، حيث أنه عندما تم صناعة نظام الملفات هذا كان من المفروض أن يتوافق مع نظام الملفات التابع لنظام (أبـــل) فظهـــرت نتيجةً لذلك هذه التقنية٬ وبغض النظر عن الأسباب التي أدت إلى صناعة هذه التقنية فلنبدأ بشر ح طرق استخدامها٬

**1) إخفاء الملفات ذه الطريقة : لنفترض أن لدينا ملفاً اسمه mpg2.test ونريد إخفاء هذا الملف في جهاز الحاسوب بحيث يستــحيل كـشفه بالنسبة لأي شخص ..**  تقوم هذه الطريقة على إخفاء هذا الملف داخل ملف آخر (نظرياً) دون أي تغيير في حجم الملف الآخر أو الحجـــم **الكلي للملفات التي في الجهاز، وهذه تعد أهم ميزات هذه الطريقة.** 

**ولتطبيق الطريقة ما عليك سوى أن تقوم بكتابة الأمر التالي:** 

#### **C:\type test2.mpg > test1.txt : test2.mpg**

**هذا الأمر ينسخ الملف mpg2.test الذي حجمه 660 كيلوبايت إلى الملف txt1.test الذي حجمه أقل من 1 كيلوبايت دون التأثير على حجم الملف txt1.test ، وهذا يظهر جلياً في المثال التالي :** 

فن إخفاء إلهلفائه

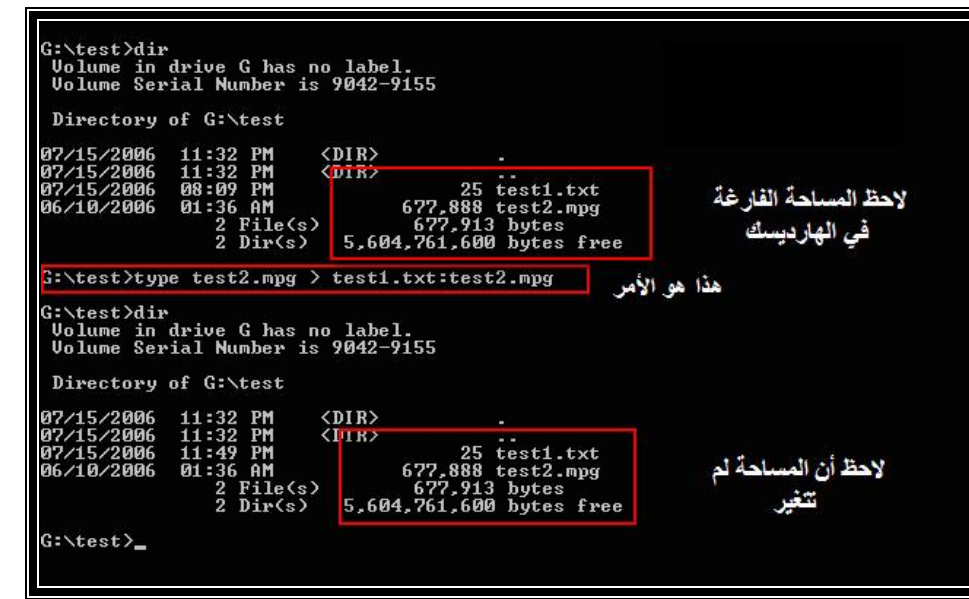

**ویلاحظ ھنا أن التغیر الوحید الذي طرأ على ملف txt1.test ھو تاریخ الإنشاء. الآن بإمكاننا إلغاء الملف الأصلي و الإبقاء على الملف المخفي، وهذا الملف المخفي يمكن اسـتخدام جميـع أوامـر (الدوس) عليه مباشرة.** 

**وفي المثال التالي نقوم بإلغاء الملف الأصلي ثم نقوم بتشغيل الفيلم عبر أحد برامج عرض الأفلام :**

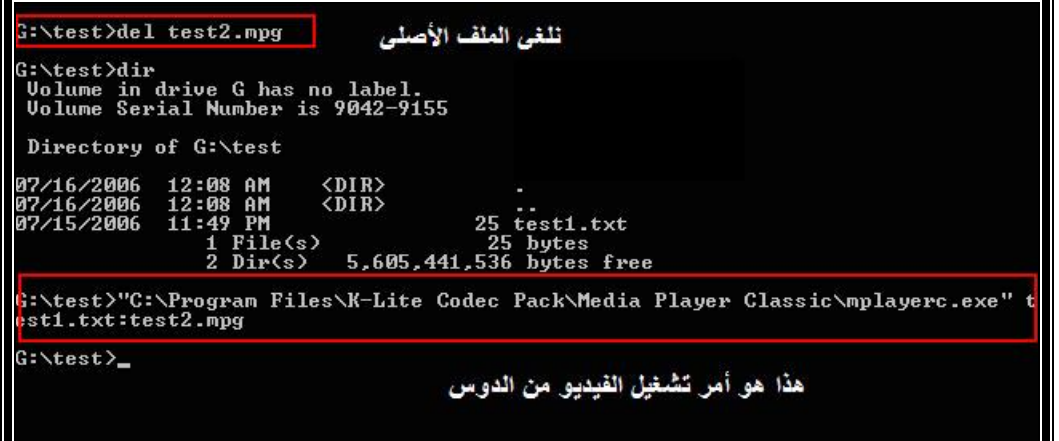

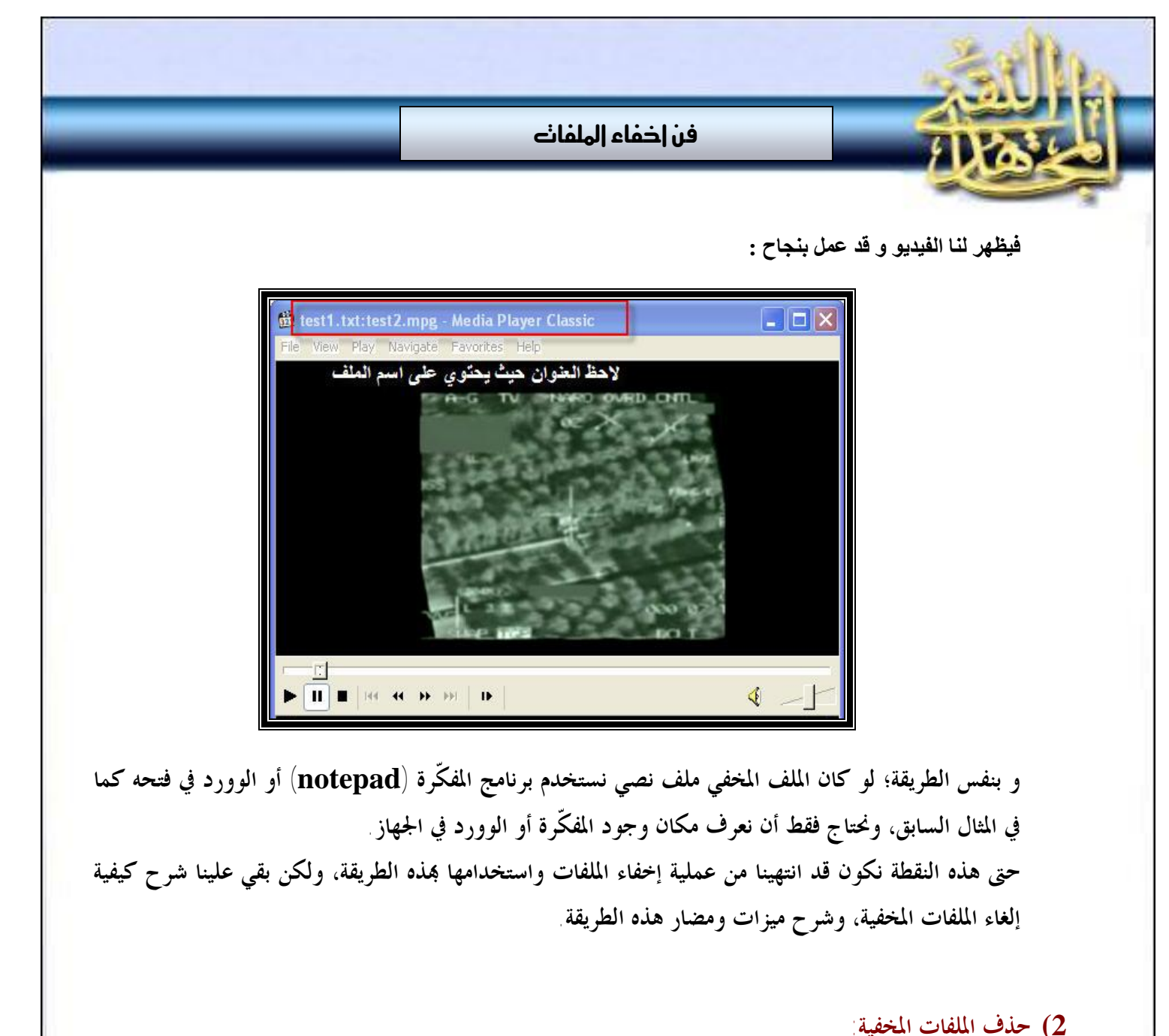

**وهنا لدينا حالتان:** 

- إما أن يكون الملف الذي أخفينا فيه الملف وهمياً وليس ذا أهمية، عندها بمجرد إلغاء الملف الوهمي نكون قد ألغينا الملف المخفى كما في مثالنا السابق فلو قمنا بإلغاء الملف test1.txt فإننا نكون أيضا قسد ألغينــا **الملف المخفي الذي هو mpg2.test**
- و الحالة الثانية والتي نكون فيها قد أخفينا الملف داخل ملف آخر مفيد كأحد ملفات النظام مثلاً عنــــدها **طريقة الإلغاء تكون كما يلي بناء على المثال السابق:**

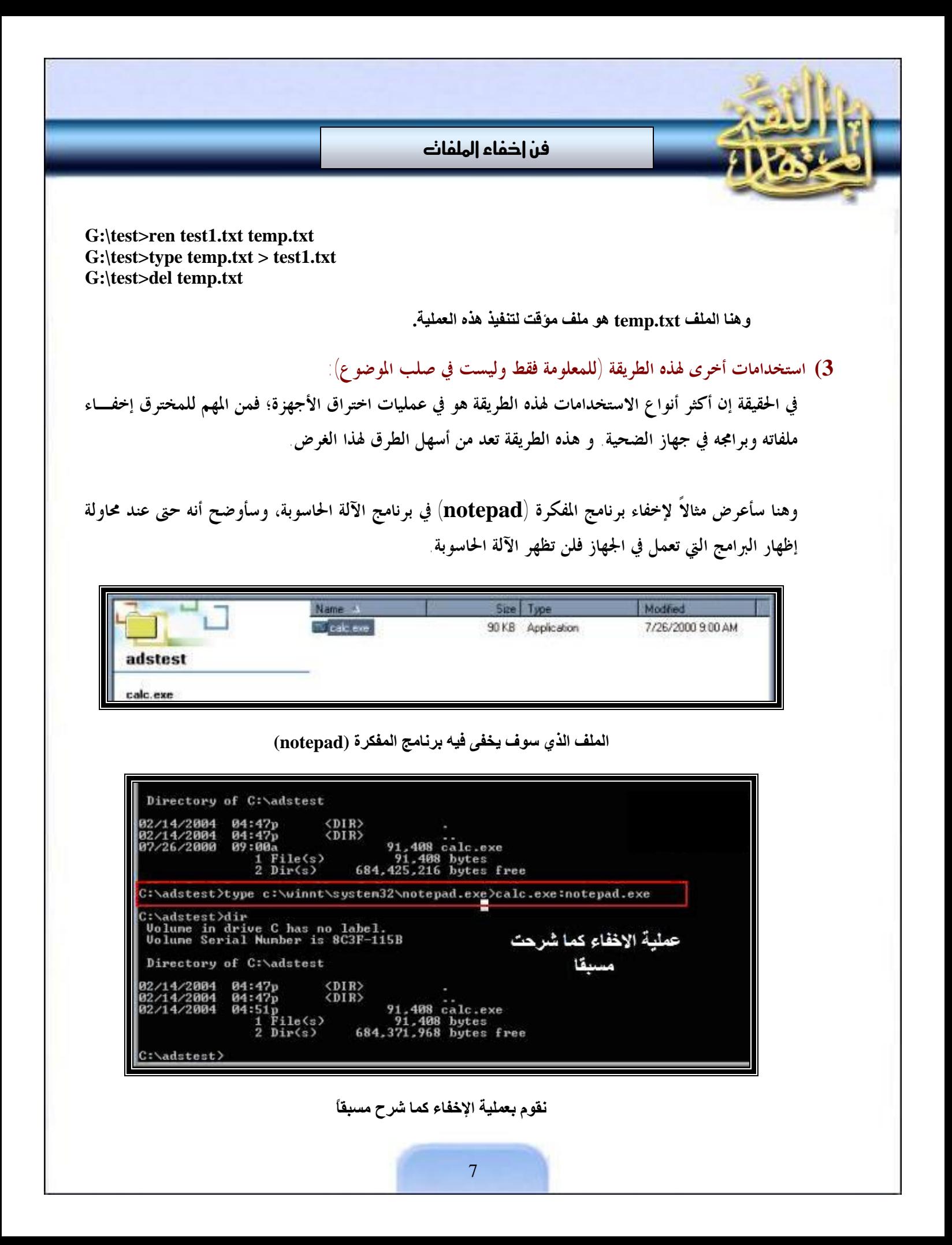

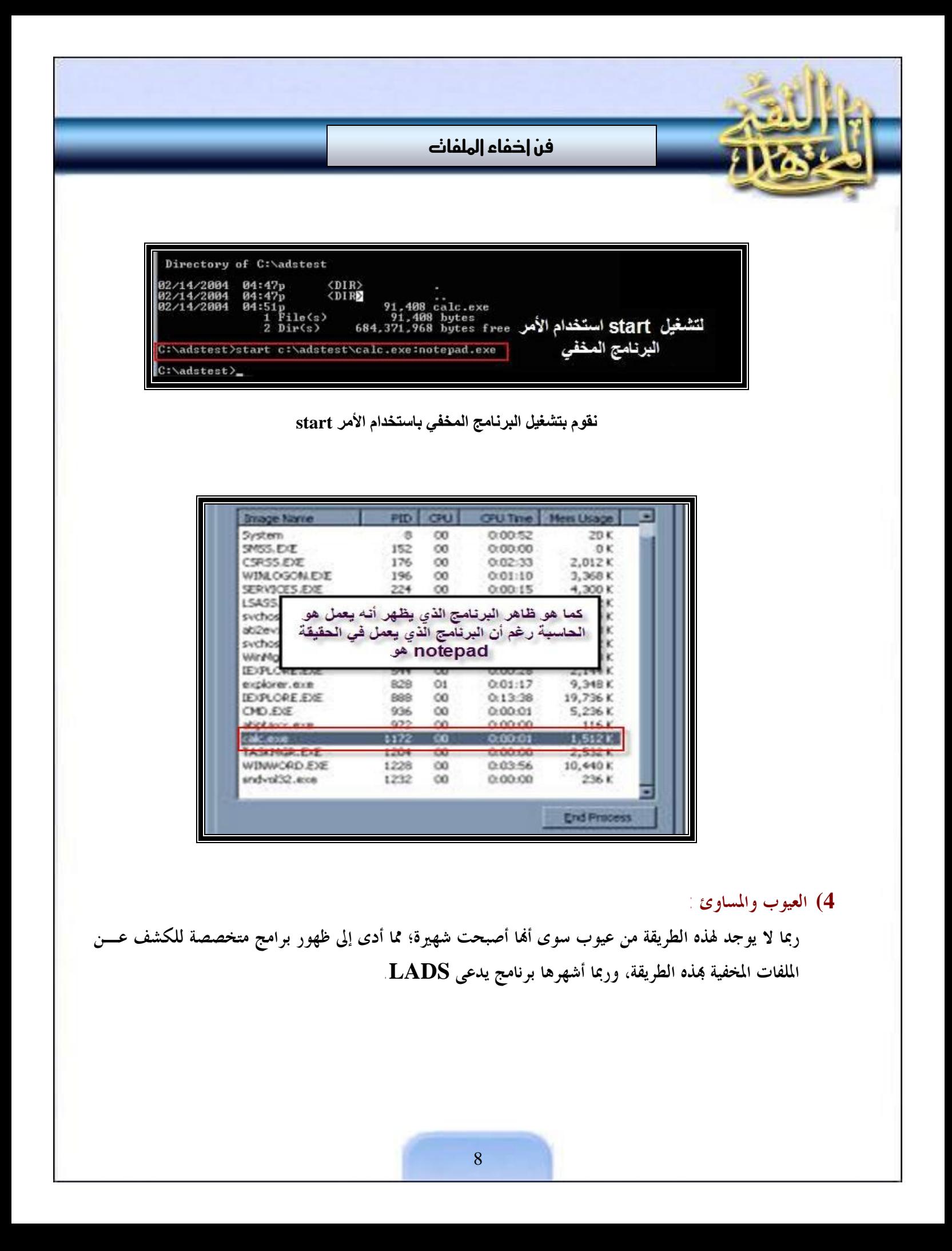

فن إخفاء الملفانه

ولكن تذكَّر أن هذه الطريقة تعد فعالة للغاية في حال عدم وجود شك كبير بك وفي حالات الفحص العابرة. فلـــو كنت مثلاً تريد السفر من دولة إلى أخرى فإن هذه الطريقة تعد خياراً مقبولاً، حيث من الصعب على الجمــــارك أن **يقوموا بفحص الجهاز باستخدام برامج الكشف عن الـ ADS.** 

ومما يجب ذكره أيضاً أن هذه الطريقة لا تعمل إلا على الأقراص بنظام ملفات NTFS ، أي النظام لويندوز اكس **بي وويندوز .2000** 

**5) المميزات :** 

**السهولة التامة وعدم تطلب الخبرة للتعامل ا.**  و ميزة أخرى لها ألها غير مرتبطة ببرامج معينة مما يعني أنه حتى لو قمنا بإزالة القرص الصلب من الجهاز وفحـــصنا القرص الصلب على جهاز آخر فإن هذا لن يؤدي إلى كشف الملفات المخفية دون استخدام برامج البحث عن الــــــ **.ADS**

**ب) استخدام برامج الرووتكت rootkit** 

*ملحوظة: هذه الطريقة تعد متطورة نوعا ما، وهناك تداخل شديد بينها وبين الاختـراق وصـناعة الفيروسـات والتروجانات . فإن كنت مبتدئاً في استخدام الحاسوب فأنصحك بشدة بعدم محاولة تجربة هذه الطريقة.* 

هذه الطريقة تعد متطورة إلى حد كبير، وهي تعتمد على ما يسمى الـــ (rootkit)، وعمل الرووت كت يقوم على ما **يلي:** 

- يقوم الرووت كت بضرب نظام التشغيل في جهاز المستخدم بحيث أنه يمنع نظام التشغيل (ويندوز مـــثلاً) مـــن **عرض بعض الملفات أو تشغيل بعض البرامج ونحو ذلك.**
- وأهم ما يميز الرووت كت أنه لا يظهر بتاتاً فالجهاز سيبقى يعمل بشكل طبيعى للغاية، وربما يستمر الـــشخص **بالعمل على الجهاز سنين دون أن يلاحظ أن فيه رووت كت.**

فن إخفاء الملفانه

− **إذن، فالرووت كت هو وسيلة مستخدمة من قبل الهكر أو القراصنة لإخفاء معلومات وبـرامج علـى جهـاز الضحية دون أن يلاحظ الضحية أي شيء على جهازه .** 

و هنا في هذه الفقرة سنقوم نحن بأنفسنا بإنزال الرووت كت على أجهزتنا الشخصية، مع التحكم التام بما بحيث نجعلسها **تؤدي الوظيفة التي نريدها منها، ألا وهي إخفاء الملفات دون الإضرار بالجهاز.** 

**1) برامج الرووت كت :** 

**هناك برامج عديدة للرووت كت ومعظمها يستخدم من قبل الهكر لاختراق الأجهزة. وهناك أنواع مـن الـرووت** كت تأتى على شكل برامج خدمية، مثل برامج إخفاء الملفات، حيث أن معظم هذه البرامج في الحقيقة أنــــواع مــــن **الرووت كت .** 

**إن الرووت كت التي سوف يتم استخدامها هنا في هذا الشرح تسمى "Rootkit Defender Hacker "، وهي رووت كت مفتوحة المصدر، وتعد الرووت كت الأساسية والأوسع انتشاراً والتي يتفرع منها معظم إصدارات الرووت كت.** 

**طبعا هذه الرووت كت التي سيتم الشرح عليها مشهورة، وهذا يؤدي إلى أن معظم برامج مكافحـة الفيروسـات** سوف تمنعك من تشغيلها على الجهاز، ولكن إذا تم تشغيلها وبرنامج مكافحة الفيروسات لا يعمل فإنه حينئذ يعجــز **تماماً عن كشفها.** 

ومما يستوجب ذكره أنه هناك نسخاً غير مجانية من هذه الرووت كت لا يمكن لأي برنامج اكتشافها، وتعد الآن من **أخطر برامج الرووت كت .** 

**2) طريقة عمل الرووت كت :** 

**إن الرووت كت التي سنشرحها هنا تحتوي على ملف تنفيذي قابل للتشغيل، بالإضافة إلى ملف نصي.**  وطريقة عملها أننا نقوم بوضع الخيارات في الملف النصي ككلمة السر والمجلدات التي نريد حجبها ونحسو ذلسك، ثم نقوم بتشغيل الملف فيختفي الملف والملف النصبي وكل المجلدات التي طلبنا إخفاءها، ولا يمكن أن تظهر إلا بعد إيقاف **الرووت كت بالأمر الذي سيتم شرحه لاحقاً .**  فن إخفاء الملفائه

**و لنبدأ بشرح الخيارات في الملف النصي الآن.** 

**3) الخيارات المتاحة** 

**الخيارات المتاحة كثيرة و لكن سيتم هنا شرح الخيارات المهمة لنا:** 

- **أ) جدول المخفيات (Table Hidden(: و هنا في هذا القسم يتم وضع لائحة بأسماء الملفات التي نريد إخفاءها، وكذلك الـدات. والإمكانيـات المتاحة في هذا القسم هي كالآتي:**
- **.1 إخفاء جميع الملفات والدات التي تبدأ بكلمة معينة. كمثال على ذلك لو أردنا إخفـاء جميع الملفات التي تحتوي على كلمة جهاد نكتب الآتي: \*jehad ، وهذه تخفـي كـل الملفات التي تحتوي على كلمة جهاد في أولها أو آخرها أو في وسطها.**
- **.2 إخفاء ملف محدد في مكان محدد مثل jpg.abomosab\fajr\:c ، وهنا إما أن نقوم بإخفاء الد كله، أو إخفاء اسم الملف إذا كان الاسم فريداً. .3 إخفاء مجلد ما بما فيه مثل fajr\:C .**

**طبعا يجب ملاحظة هنا أنه بالإضافة للملفات التي نريد إخفاءها فإننا يجب أيضاً أن نقـوم بإخفـاء ملـف الرووت كت, وهو في هذا المثال اسمه exe100.hxdef.** 

**و مثال على هذا القسم من الملف يكون كالآتي:** 

 **[Hidden Table] \*hxdef rcmd.exe jehad\* abomosab.jpg fajr** فن إخفاء الملفانه

ملاحظة : في هذه القائمة يمنع وضع العنوان الكامل للمجلد أو الملف المراد اخفاؤه وإنما يُكتفى باسمه فقط

**مثلا: إذا كنا نرید إخفاء fajr\:c فإننا نضع في القائمة fajr فقط دون ال\:c** 

**ب) جدول المشغلات (processes (المخفية (Processes Hidden(:**

**و هذا القسم مرتبط أكثر بعملية الهاك وعلاقته بنا محدودة في حاجتنا إلى إخفاء الرووت كت نفسها.** 

**و هذا الجزء من الملف من المفترض أن يبقى كما هو في هذا المثال: [Hidden Processes] \*hxdef rcmd.exe**

ج) جدول المشغلات (**processes) الجذرية (Root Processes**):

و هذا القسم مرتبط أيضاً بعمليات الاختراق إلا أن له فائدة بالنسبة لنا٬ ففي هذا القسم يتم وضع البرامج **التي من المسموح لها عرض الملفات المخفية, فلو وضعنا هنا مثلاً exe.CMD فإن هذا يعني قدرتنا علـى عرض الملفات المخفية من الدوس حتى لو كانت الرووتكت تعمل.** 

**و لعدم حاجتنا في هذا المثال لعرض الملفات بأي برنامج في حالة تشغيل الرووت كت فسيكون شكل هـذا القسم من الملف كالآتي: [Root Processes] \*hxdef rcmd.exe**

**د) جدول الخدمات المخفية (Services Hidden(:**

**وهذه أيضاً غير مهمة لنا وهي تعني أنه في حالة عرض الخدمات Services التي تعمل على الجهـاز قـم بإخفاء الخدمات التالية .....** 

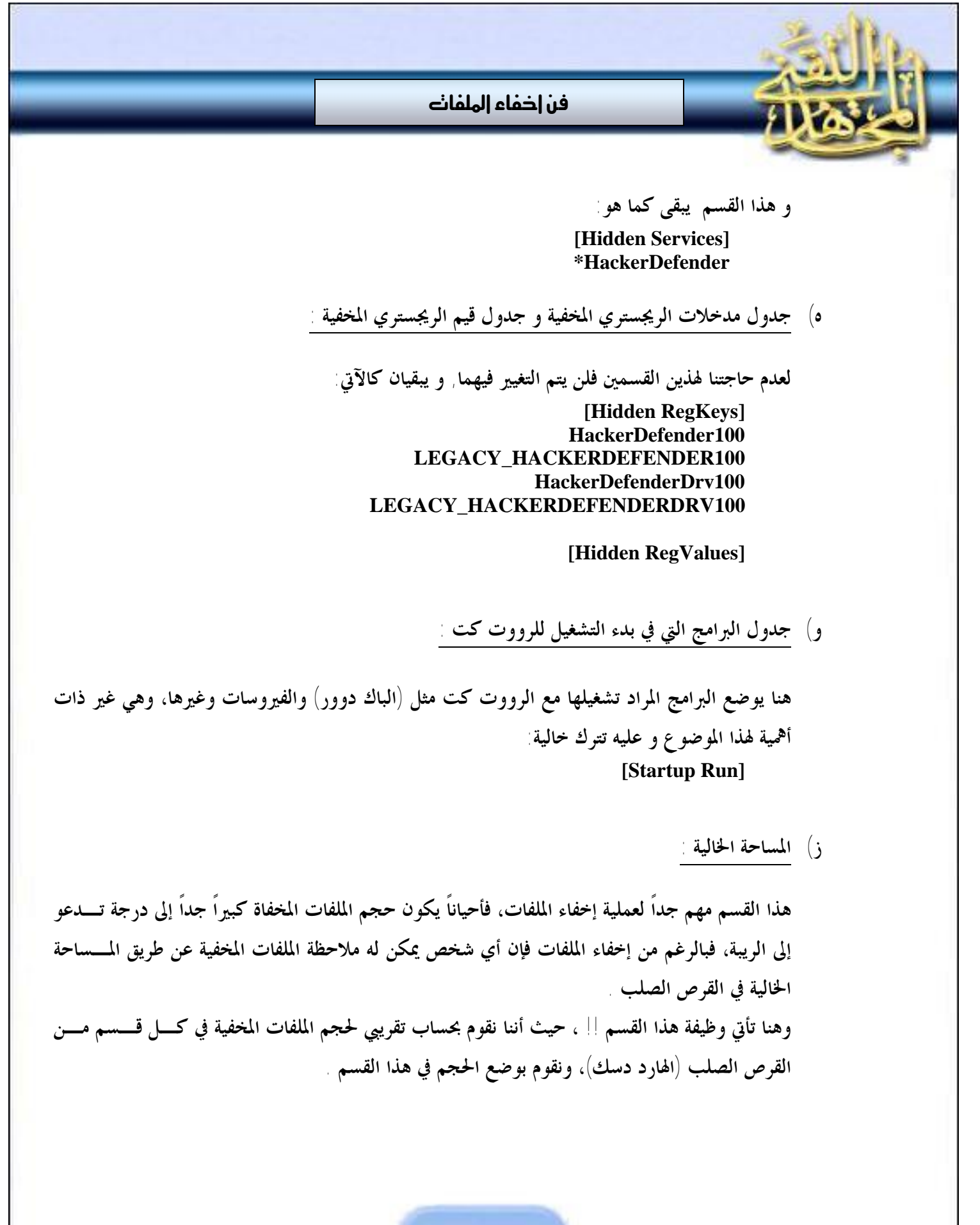

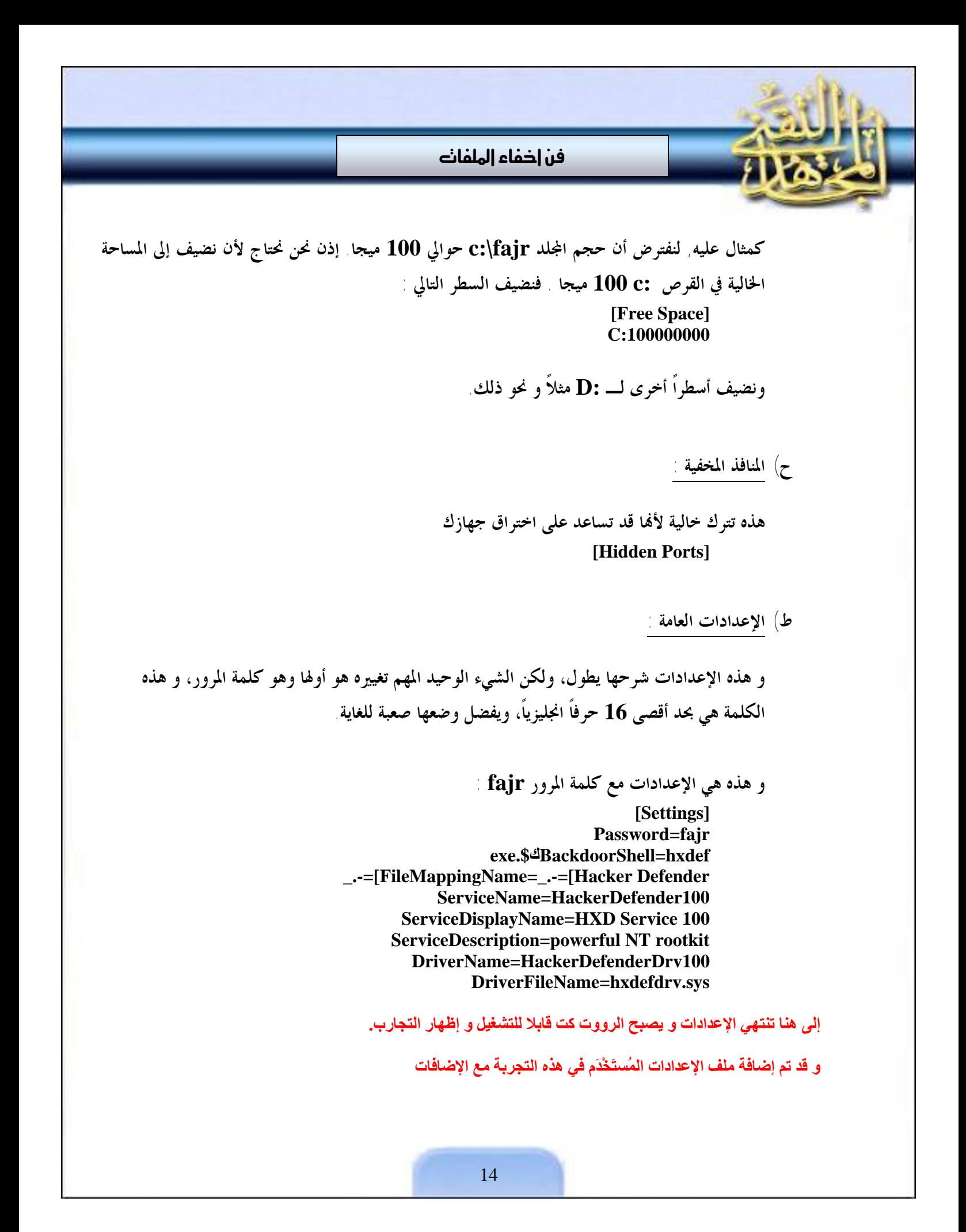

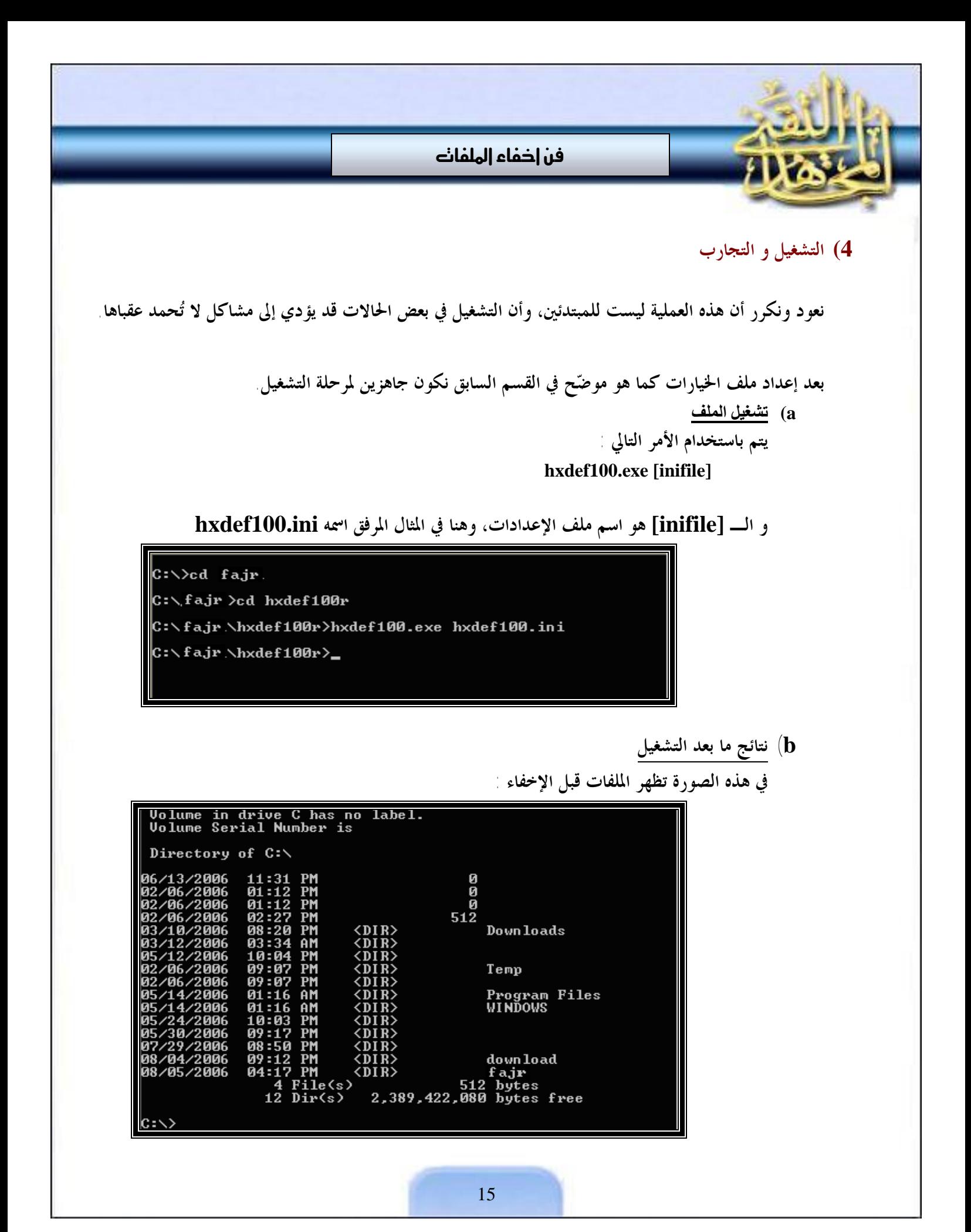

فن إخفاء الملفائ **و نلاحظ هنا ظهور مجلد الفجر fajr و أن المساحة الخالية هي 2389422080 وهذه الصورة تظهر الملفات بعد الإخفاء :**  :-\>dir<br>Uolume in drive C has no label.<br>Uolume Serial Number is Directory of  $C = \sqrt{2}$ 0<br>512<br>512 Down loads Program Fi<br>WINDOWS down load butes 2,488,283,136 bytes **و هنا يظهر أن الد fajr قد اختفى و كذلك المساحة الخالية أصبحت 2488283136 وهي أكبر من المساحة الخالية الفعلية بحوالي 100 ميجا تقريباً.** 

> **c (إيقاف التشغيل لإيقاف التشغيل يتم استخدام الأمر التالي : Net stop HackerDefender100**

**ويلاحظ هنا أن الاسم 100HackerDefender كنا قد أضفناه إلى قائمة الإعدادات فـإذا غيرنـاه هناك يجب تغييره هنا. و بعد ذلك نذهب إلى مكان الرووتكت و نكتب الأمر:** 

 **Hxdef100.exe :-uninstall**

**كما هو واضح في الصورة أدناه :** 

فن إخفاء الملفانه

C:\,fajr\hxdef100r>cd\

C:\>net stop HackerDefender100<br>The service is not responding to the control function.

More help is available by typing NET HELPMSG 2186.

 $|C:\diagdown >cd$  fajr.

C:\fajr>cd hxdef100r

C:\fajr \hxdef100r>hxdef100.exe :-uninstall

**ملاحظات مهمة قبل البدء بعملية الرووت كت /** 

- **1) كما ذكرنا سابقاً من ملاحظة عدم تسمية العنوان الكامل للملف والاكتفاء باسم الملف فقط.**
- **2) يجب إيقاف الإنترنت في جميع الفترة التي يكون فيها الرووت كت مفعـلاً لأنـه يحتـوي علـى مـا يـسمى backdoor ويمكن من خلاله الوصول لجميع ملفاتك إذا عرف الباسوورد لذلك يفضل إيقاف الإنترنت ما لم تكن له حاجة.**
- 3) لفك ضغط الملف الذي يحوي على الرووتكت يجب إيقاف مضاد الفيروسات في جهازك فهو سيعرفه على أنه من **أخطر أنواع الفيروسات.**
- 4) نعود و نكرر أنه إذا لم تكن تعرف كيفية التعامل بإتقان مع الحاسوب فمن الأفضل لك عدم التجربــــة بالنـــــسبة **للرووت كت.**

**ج) مقارنة بين الطريقتين** 

— كل طريقة من الطريقتين السابقتين تتميز بميزات عن الأخرى قد تجعل المرء يستخدم كل واحدة منهما على حـــسه **الموقف .** 

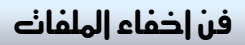

- فطريقة إخفاء الملفات عن طريق الـــ ADS تتميز بميزة مهمة جداً، وهي ألها غير مرتبطة بنظام التشغيل وارتباطهـــا يتعلق بنوع نظام الملفات ٍ هذا يعني أنه لو تم إخفاء أي ملف بمذه الطريقة على قرص صلب في حاسوب (أ) ثم نقلنـــا القرص الصلب إلى حاسوب (ب) فان الملف سيبقى مخفياً. و هذه الميزة لا تتوفر في الرووتكت .
- أما الرووت كت فإنها تتميز بميزة استحالة كشفها ما دامت على نفس الجهاز، والطريقة الوحيدة لكشفها هي تغسيير نظام التشغيل بنقل القرص الصلب إلى جهاز آخر٬ وهذه الميزة مهمة جداً في حال التنقلات و السفر٬ فلو كنت تريد **إخفاء ملفات أثناء تنقلك بين الدول فهذه الطريقة هي الأفضل لعدم استطاعة الفحص السريع على إزالـة القـرص الصلب و فحصه على جهاز آخر.**

**و فیما یلي جدول مقارنة بین الأسلوبین ..** 

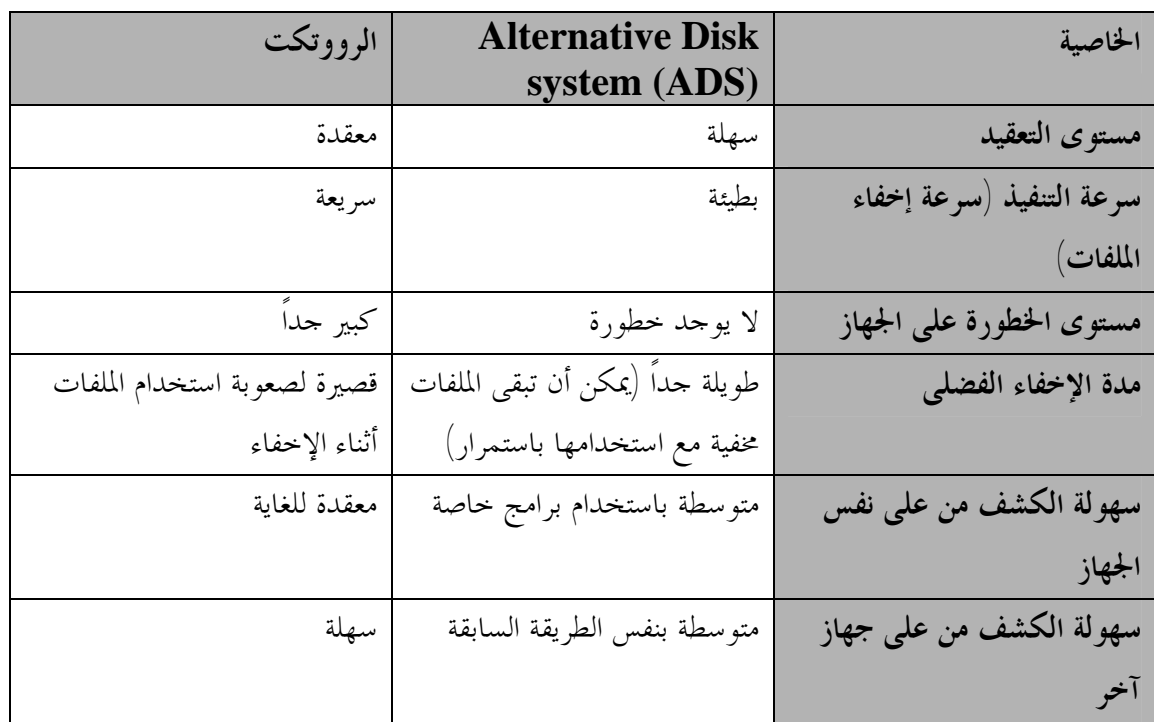

**و ذا ينتهي شرحنا لفن إخفاء الملفات راجين من المولى أن يكون نافعا لكم ..**

## بقلم: إبوالدارث الدليمي

# تعريف بنظام تحديد الموقع بالأقمار اللصطناعية .

**إن أحد أفضل الأنظمة التي قدمتها هندسة الاتصالات لخدمة البشرية هو نظـام تحديـد الموقـع بالأقمـار الاصطناعية، وهو عبارة عن منظومة مكونة مـن 24 قمراً منتشرة في الفضاء حول مدار أرضـي ارتفاعـه حوالي 20 ألف كيلـومتر، بالإضـافة إلى 3 أقمـار احتياطية. والشرح المقدم فيما يلي مبسط كي يتـسنى للجميع معرفة آلية عمل نظام تحديد الموقع بالأقمـار الاصطناعية.** 

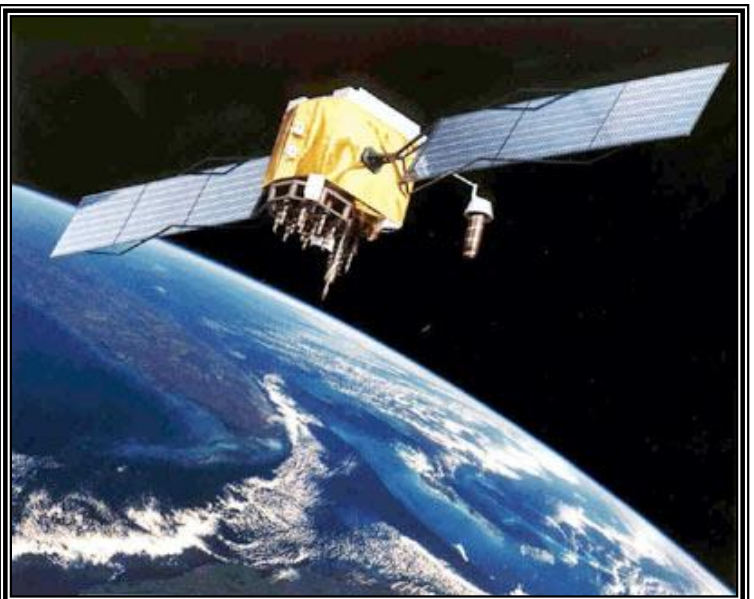

**وللعلم فإن نظام الاتصالات هذا تابع لوزارة الـدفاع** الأمريكية، ولكنه مفتوح للاستخدام العام العالمي، فالطيران المدني ونظام الملاحة البحرية يقوم أساساً على هذا النظام، بالإضافة **إلى عدد كبير من الاستخدامات نذكرها فيما بعد.** 

وجهاز تحديد الموقع هو جهاز استقبال فقط بينما في حالة أجهزة الاتصالات بالأقمار الاصطناعية فيمكن للجهاز إرسال مكان **وجوده لشركة الاتصالات (مثل الثريا).** 

**وأجهزة الاتصالات بالأقمار الاصطناعية هي أجهزة هجينة تدمج داخلها جهازين؛ الأول للاتصالات، والثاني لتحديد الموقع،** و من هذا يتبين خطورة استخدام أجهزة هاتف الاتصالات عبر الأقمار الاصطناعية إلا في حدود ضيقة مع مراعــاة تـــدابير السلامة وللعلم فإن تحديد المواقع العسكرية و قصفها بدقة عاليـــة يعتمـــد علـــى تحديـــد موقعهـــا بنظــام جـــى بي إس

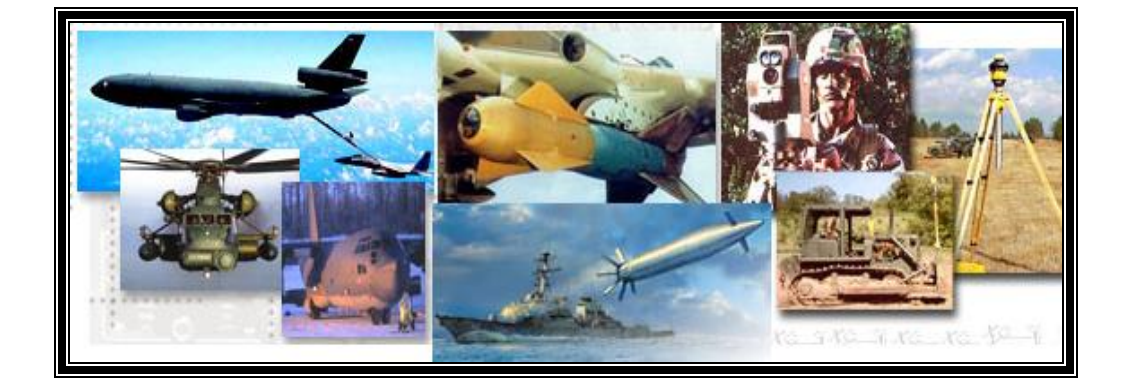

**صورة 1 : بعض تطبیقات تحدید الموقع بالأقمار الاصطناعیة** 

هذه الأقمار تدور حول الأرض مرتين يومياً، وهي موزعة بحيث يمكنك في أي مكان وفي أي وقت استقبال إشارات من أربعة **أقمار على الأقل. وجميع الأقمار تعمل بالطاقة الشمسية.** 

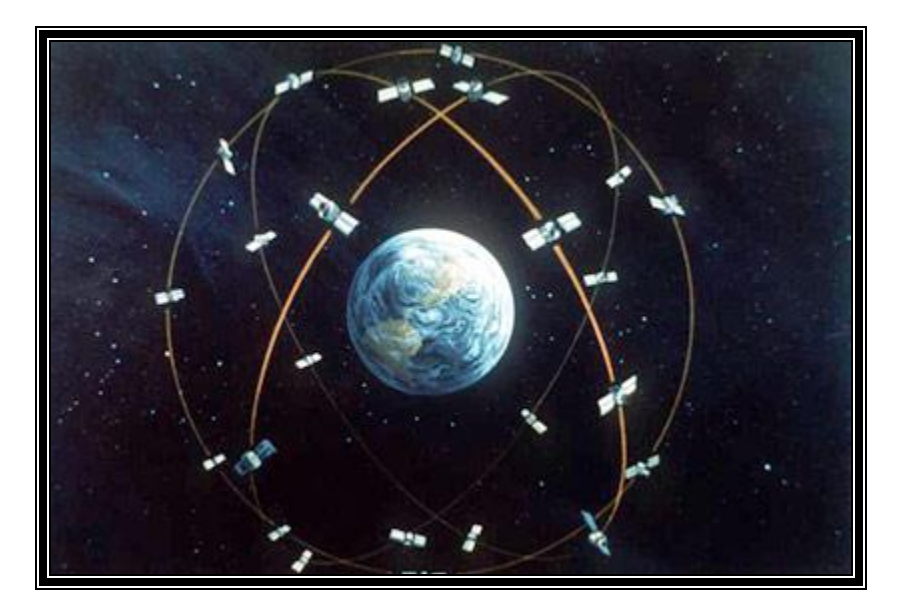

**صورة 2 : توزيع شبكة أقمار تحديد الموقع حول الارض** 

وظيفة جهاز استقبال (جي بي إس) المحمول باليد (handheld GPS) - الذي هو عبارة عن جهـــاز حاســــوب خــــاص مصغر - هي استقبال إشارات رقمية (Packets: data stream) من أربعة أقمار على الأقل، بعدها يقــــوم بحــــساب

֦

المسافة التي تفصله عن كل قمر واستخدام هذه المعلومات لحساب موقعه بالنسبة للأرض هذه العملية الحسابية تعتمد علـــي **مبدأ رياضياتي يسمى (علم المثلثات).** 

كل إشارة يرسلها كل قمر تحتوي على موقع القمر بالنسبة للأرض بالإضافة للزمن عند القمر (يعتمد الزمن على ساعة ذرية موجودة في القمر الاصطناعي)، والزمن محدد بدقة نانو ثانية (نانو ثانية هي جزء من ألف مليون جزء من الثانية) ا

عند وصول هذه الرسالة (الإشارة الرقمية) لجهاز الاستقبال فإنه يمكنه حساب موقعه بالنسبة للقمر وتتكرر هذه العملية مع **أربعة أقمار على الأقل. وفي النهاية فإن الجهاز المستقبل يستطيع تحديد موقعه على الأرض بدقة عالية.** 

**الإشارة المرسلة تقطع مسافة 30 ألف كلم في عشر ثانية (1/10) و هي سرعة الضوء.** 

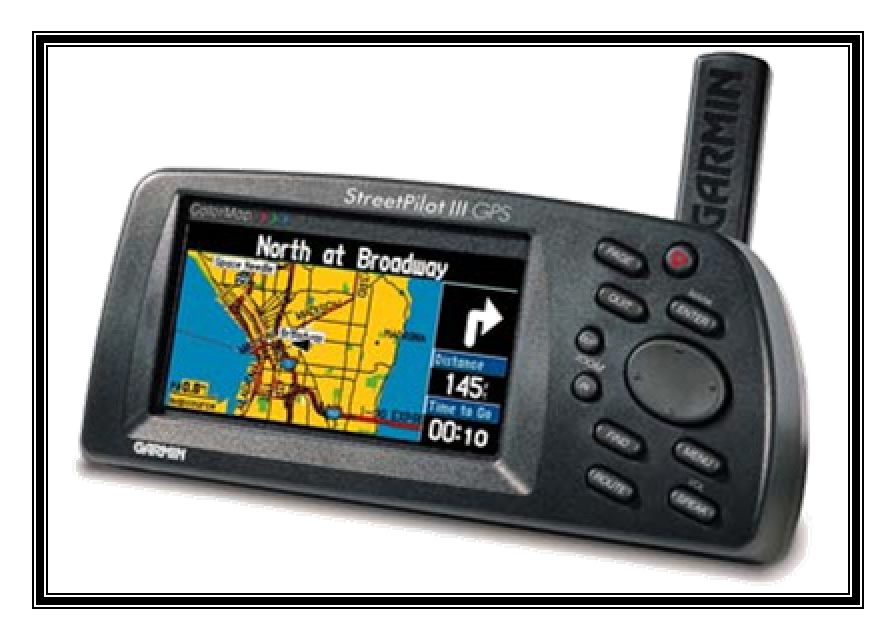

**صورة 3 : جهاز استقبال بالأقمار الاصطناعية (receiver GPS (مجهز بنظام معلومات جغرافي (system GIS (**

سنشرح فيما يلي مبدأ عمل جهاز استقبال جي بي إس في كيفية حساب الموقع وللعلم فنظام جي بي إس يعمل في بيئة ثلاثيـــة **الأبعاد وطريقة الحساب معقدة، بينما - تسهيلاً للشرح - سنشرح نفس الطريقة في بيئة ثنائية الأبعاد.** 

֦

1ـ كيفية حساب الموقع من معلومات الأقمار.

نفترض أن شخصاً ما أخبرك أنك تبعد عن مدينة سامراء مسافة 60 كلم. هذه المعلومة لوحدها تعطيك مكاناً تقريبياً، لكنك لا تعرف هل أنت شرقاً أو غرباً، شمالاً أو جنوباً من المدينة، وهناك عددٌ لا متناه من الاحتمالات ومعنى ذلك أنك موجود في **دائرة نصف قطرها 60 كلم حول مدينة سامراء ولا تعرف المزيد.** 

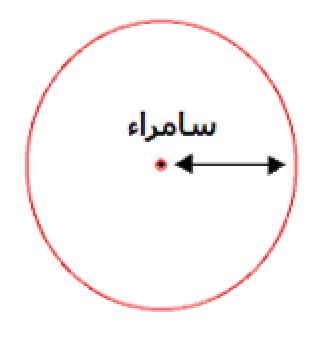

**صورة 4 : تحديد الموقع باستخدام قمر واحد.** 

**نفترض الآن أن شخصاً ثانیاً قادم من مدینة بغداد أخبرك أنك تبعد عن بغداد مسافة 45 كلم.**  الآن لو استخدمت المعلومتين؛ فرسمت دائرة حول سامراء (على الخارطة) نصف قطرها 60 كلم، و دائرة أخرى حول بغداد بنصف قطر 45 كلم؛ فإن تقاطع الدائرتين يعطيك احتمالين فقط لمكان و جودك (أنظر الصورة: نقطة زرقاء و نقطة خضراء).

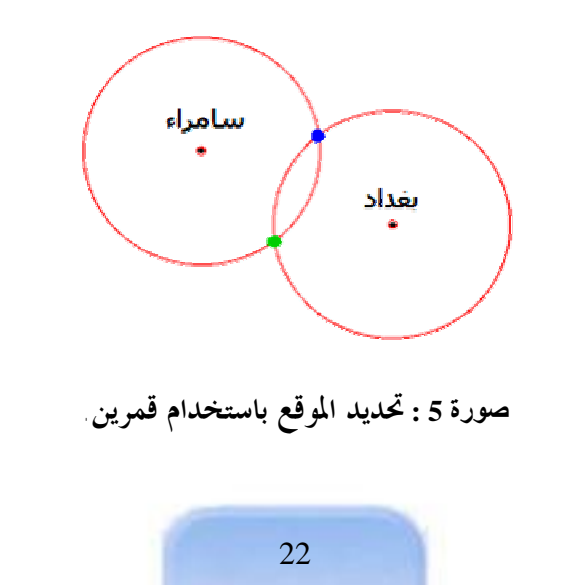

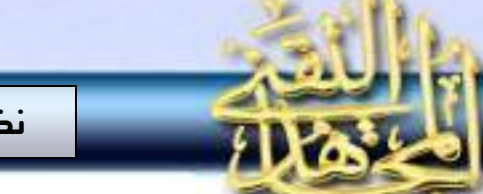

֦

نفترض أن شخصاً ثالثاً قادم من الفلوجة أخبرك أنك تبعد عن الفلوجة مسافة 30 كلم. الآن لو رسمت دائرة ثالثــــة (علــــى **الخارطة) حول مدينة الفلوجة فإن تقاطع الدوائر الثلاث يحدد موقعك بالضبط (موقع النجمة الزرقاء).** 

نحتاج إذا لثلاثة أقمار لتحديد الموقع في بيئة ثنائية الأبعاد (2-D على الأرض)، ونحتاج إلى أربعة أقمار في بيئة ثلاثية الأبعـــاد (3-D) كون الأقمار موجودة في الفضاء وليست على الأرض وكلما زاد عدد الأقمار الـــتى يــــستطيع الجهــــاز اســــتقبال الإشارات منها؛ كلما زادت دقة تحديد الموقع، والتي في التطبيقات العسكرية تقل عن المتر الواحد في دقة تحديد الموقع إإ

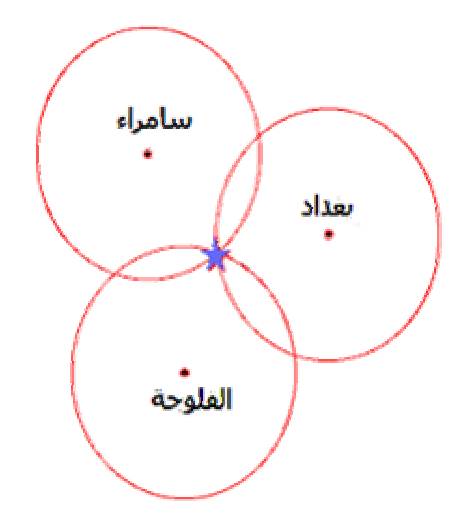

**صورة 6 : تحديد الموقع باستخدام ثلاثة أقمار (النجمة الزرقاء).** 

المدن هنا هي أقمار اصطناعية، والأشخاص هم الإشارات التي ترسلها هذه الأقمار، حيث إلها ترسل - و بصورة متواصـــلة-موقع القمر (ورقمه) والزمن عند القمر بدقة تصل إلى جزء من ألف مليون جزء من الثانية (نانو ثانية) ٍ ومن المعلومات الستي يرسلها كل قمر واعتماداً على سرعة الإشارة التي تبلغ 300 ألف كلم في الثانية فإن جهاز الاستقبال يقسوم بمعالجسة هسذه المعلومات ليتوصل في الأخير إلى تحديد موقعه بدقة تصل إلى بضعة أمتار (تزيد أو تنقص حسب كون جهاز الاستقبال مدني أو **عسكري) .** 

لغاية الآن شرحنا كيفية تحديد الموقع بالنسبة للأرض، وهذا الموقع يعتمد على خطوط الطول والعرض، فمثلاً الجهاز يعطيــك موقعك: 36 درجة، 48 دقيقة و 14 ثانية بالنسبة لخطوط العرض، أما بالنسبة لخطوط الطول 42 درجة، 19 دقيقـــة و20

֦

ثانية ﴿الدقائق والثوابي هنا هي أجزاء من الدرجة وليست وحدة زمنية. تنقسم الدرجة إلى 60 دقيقة وتنقسم الدقيقة إلى 60 ثانية) ٍ طبعاً ليس كل شخص يستطيع فهم هذه القياسات ولكنها مستخدمة في علم الخرائط والأقمار الاصـــطناعية وعنـــد **العسكريين.** 

<u>2 ذرائط رقمية لنظام المعلومات الجغرافي رجي آبي أسي :</u>

**يتم تحويل الخرائط الملتقطة بالأقمار الاصطناعية، وهي أقمار خاصة بالرصد الجيوغرافي والتصوير الجوي العسكري (موجودة** في مدار يرتفع ألف كيلومتر فوق سطح البحر)، وهذه الخرائط الرقمية ذات أحجام كبيرة جداً، و إذا أردنا الحصول علـــي خارطة للكرة الأرضية بدقة نقطية (resolution) تعادل نقطة لكل متر مربع ( ${\bf (m^2~~/pixel)}$  فإن حجم الصورة للكرة الأرضية يصبح 450 ألف جيغابايت (450.000 GByte)، والحجم هنا للصورة بشكل غير مضغوط، وهي كمية تخزينية **خرافية.** 

ولهذا فإن كل بلد له خارطته الرقمية منفصلة، ولا يمكن توفير خارطة لكل العالم. فمثلاً يمكنك شراء خارطة لفرنسا وأخـــرى للإمارات العربية، ولا تتوفَّر خرائط لكلِّ أنحاء العالم، فمثلاً العراق و حده يحتاج لخارطة بحجم 500 جيغابايت، ولتصغير هذه الأحجام فإنه يتم أخذ خرائط للأماكن السكانية والطرقات المهمة، و يتم إهمال المساحات الشاسعة من الـــصحراء والمسـاطق **الغير مأهولة.** 

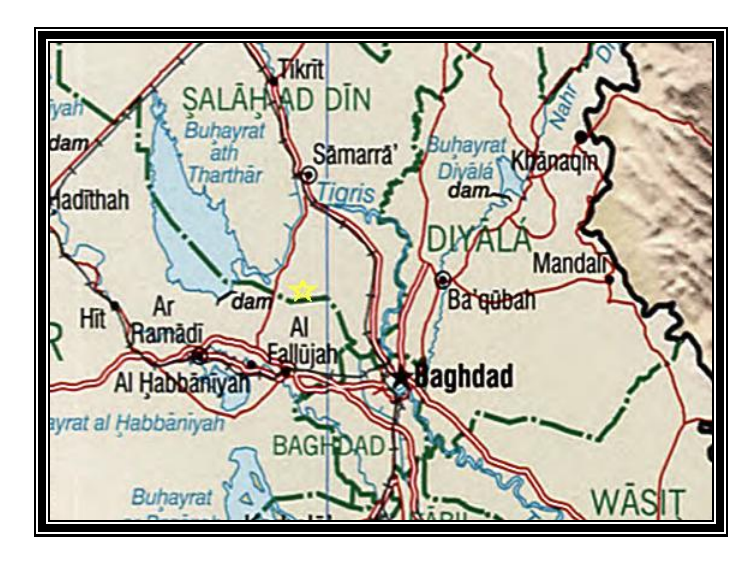

֦

# 3ـ دهج قياسات جن بن إس فع الخرائط الرقفية:

لتسهيل فهم القياسات والاستفادة منها بصورة فعالة لعامة الناس؛ يتم إدخال خرائط جغرافية رقمية للجهاز بحيث يقوم الجهاز بإسقاط معلومات الموقع (جي بي آس) على الخارطة الرقمية ليظهر لك موقعك على الخارطة مباشرة ٍ ونظام الخرائط الرقمية **هنا اسمه نظام المعلومات الجغرافي. وفيما يلي المثال السابق مسقطاً على خارطة العراق.** 

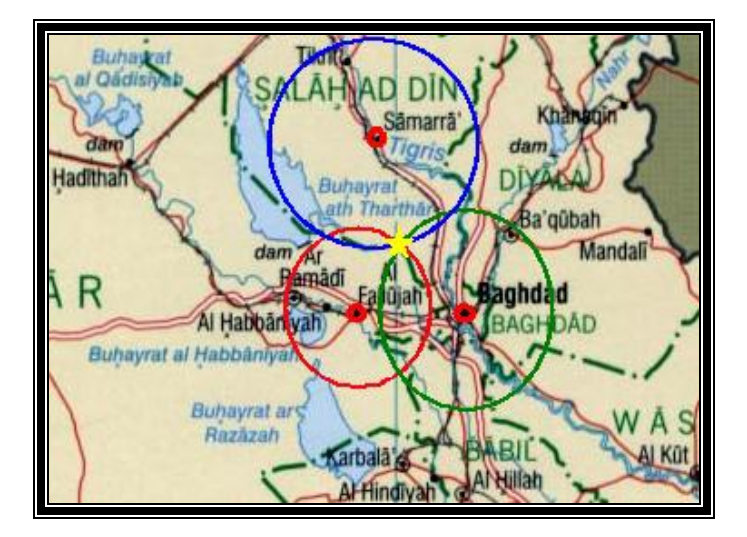

**صورة 7 : دمج تحديد الموقع على خارطة جغرافية رقمية (جي بي إس - جي آي إس)** 

يبدو واضحاً أن تقاطع الدوائر هو النجمة الصفراء على الصورة٬ لكن هذه الدوائر هي تخيلية ولا تظهر على الجهاز٬

هذه الأجهزة يستخدمها الطيران المدني ليحدد خطوط الطيران في الجو، و تستخدمها السفن للإبحار، و يستخدمها مهندســـو **الأراضي وعلم المساحة، وتستخدمها بعض السيارات الفارهة لمعرفة موقعها على خارطة الطرقات، ويستخدمها العـسكريون لتحديد موقع آليام على الأرض، وتستخدمها الصواريخ لضرب أهدافها بدقة.** 

**الترددات الحاملة (frequencies carrier (التي يستخدمها نظام جي بي إس هي نوعان 1227 ميغـاهرتز و1575 ميغاهرتز. وطريقة التضمين (Modulation (تسمى : Spectrum Spread Sequence Digital ، وتختصر بـ DSSS، وهي تسمح للجهاز باستقبال إشارات ضعيفة جداً والاستفادة منها.** 

֦

لكن كون جهاز الاستقبال يعمل بإشارات ضعيفة (مرسلة من أقمار تبعد مسافة تزيد عن 20 ألف كلـــم) فإنــــه بالإمكــــان التشويش على هذه الأجهزة ومنعها من تحديد موقعها وخاصة في الاستخدامات العسكرية فالآليات العسكرية من دون هذا **النظام تتوه ولا تستطيع تحديد موقعها، وبالتالي سيتأخر وصول النجدة في حالة تعرضها لهجوم.** 

## 4\_ أجهزق ، فعدات و أسعا<sub>ل</sub> :

بينما سعر جهاز جي بي إس المدني المجهز بخارطة جي آي إس (محلية خاصة بالولايات المتحدة) يـــصل أو يزيــــد عـــن 1000 دولار؛ فإنه تتوفَّر قطع خاصة بالحاسوب المحمول بحيث يمكن الاستفادة من إمكانية الحاسوب بإضافة جهاز استقبال خساص (صورة 8) و تحويل الحاسوب المحمول إلى جهاز جي بي إس عالي الكفاءة، وسعر هذه القطعة أقل من 150 دولار٬ وميزة هذه **القطعة الأخيرة أنه يمكن إخفاؤها بسهولة أثناء نقلها.** 

وفي حين أن نظام جي بي إس عالمي ولا يحتاج لأي تعديل إذا انتقلنا من بلد لآخر؛ فإن نظام المعلومات الجغرافي (جي آي إس) يحتاج للحصول على الخرائط الرقمية للبلد المرغوب وهذه الخرائط التابعة لنظام المعلومات الجغرافي يتم تحميلـــها في الجهـــاز المحمول (handheld GPS receiver) أو في الحاسوب المحمول ( صورة 10). ويمكن الاستغناء عن الخرائط الرقمية إذا كان الشخص الذي يستخدم الجهاز مدرباً لذلك مثل العسكريين، ويكفى الاستعانة بخرائط خارجية (صـــورة 9) ونقــــل **الموقع الذي يعطيه جهاز جي بي إس على خارطة ورقية للتوضيح (صورة 9).** 

ميزة استخدام جهاز الحاسوب المحمول هو استخدام خرائط عالية الدقة وذات أحجام كبيرة لا يستطيع الجهاز المصغّر اليدوي (handheld GPS) أن يحملها ولإعطاء مثال على ذلك يكفي أن نعرف أن الجيش الأمريكي في عرباته المدرعة من نو ع "هامفي \*" يستخدم أجهزة حاسوب محمول مجهز بنظام مزدوج جي بي إس و جي آي إس، كما يستخدم أجهـــزة مدمجـــة و محمية داخل العربات، حيث تحتاج إلى وقت لنزعها من العربات، و هذا الوقت غير متاح في حالة العمليـــات الــــتي تحتــــاج **لانسحاب فوري (صورة 12-11).** 

֦

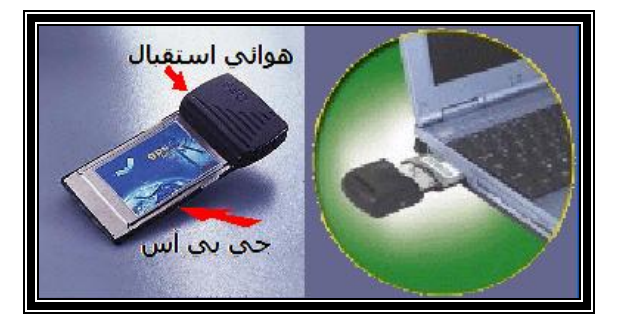

**صورة 8 : بطاقة جي بي إس للحاسوب المحمول** 

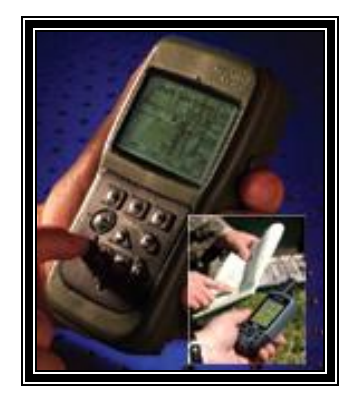

**صورة :9 استخدام جي بي آس یدوي مع الاستعانة بخارطة خارجیة** 

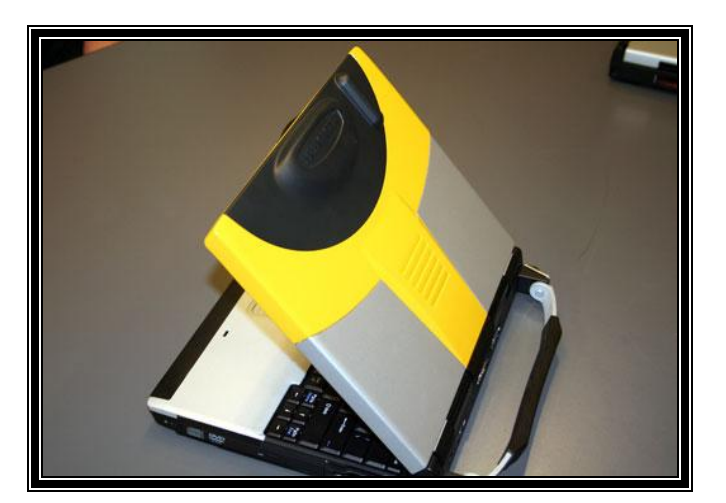

صورة 10 : جهاز حاسوب خاص بالجيش مع نظام تحديد الموقع مدمج و مجهز ببرنامج معلومات جغرافي من مايكروسوفت  **(Streetpilot)**

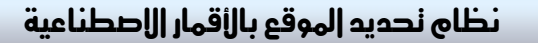

֦

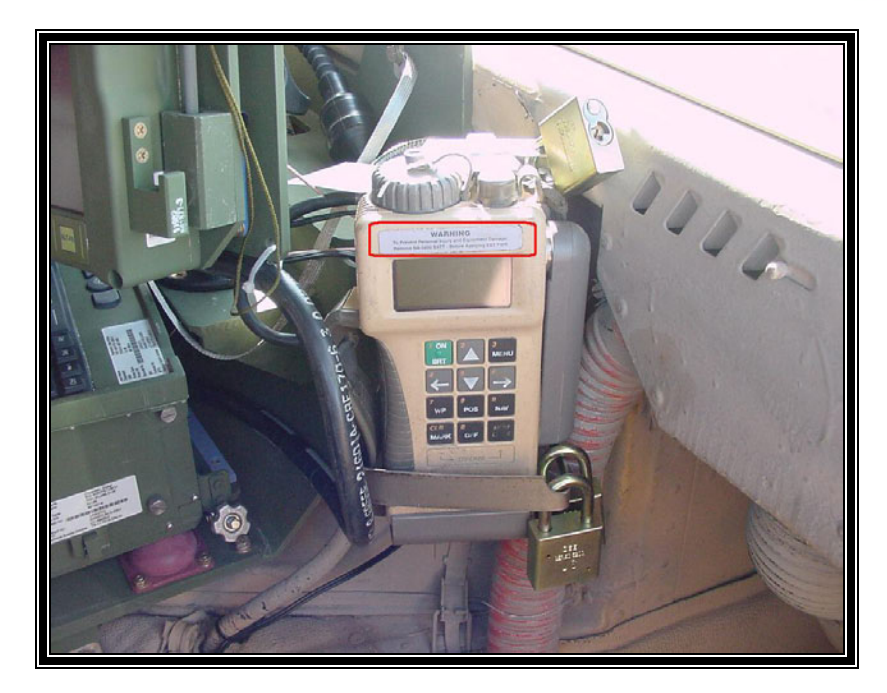

صورة 11 : جهاز تحديد الموقع مدمج داخل عربة عسكرية (هامفي) لاحظوا الأقفال الموجودة لحماية الجهاز انتبه هناك تحذير **داخل المربع الأحمر (يبدو أن شيئا خطيرا مرتبط ذا التحذير...!)** 

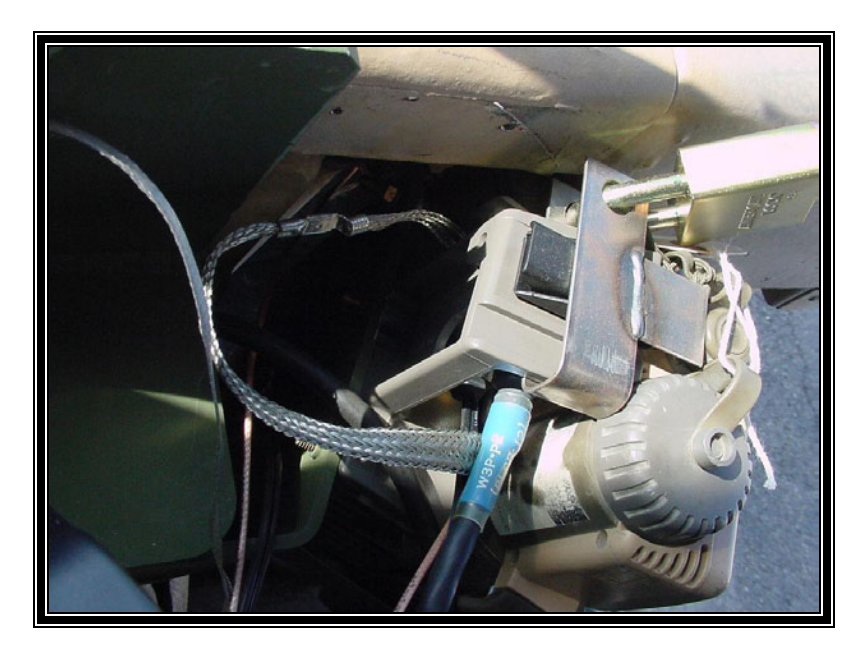

صورة 12 : حماية جهاز تحديد الموقع المدمج داخل عربة عسكرية (هامفي) لمنع المجاهدين من الحصول عليه بسهولة. نزع الأقفال والحماية **یتطلب وقتا غیر متاح أثناء العملیات. (حذر شدید في ما ھو مرتبط بھ....!)** 

֦

5. ع*م*ل <u>مستقب</u>لي:

في المقال القادم إن شاء الله سوف نشرع كيف يتم تعطيل أجهزة الجي بي إس، دمنع الجيش من معرفة موقع آلياته على الأرض د بالتالي تأخيردصول النجدةفي حالة تعرضهم لهجوم.

اللهم علمنا ما ينفعنا و إنفع إمننا بما علمننا

و السلام عليكم و رحمة الله و بركانه.

{ وَجَعَلْنَا مِنْ بَيْنَ أَيْدِيهُمْ سَدُّ| وَمِنْ خَلَفِهُمْ سَدٍّ| فَأَغْشَيْنَاهُمْ فَهُمْ لِإِ يُبْصِرُونَ}

# ف نعمی ملفاتك حتی لو نم اختراق جهازك

֦

**رغم كل إجراءات الأمن والحماية ، إلا أن الإنسان دومـاً معرض لمشاكل الاختراق ، فلربما يقع الأخ في خطأ يمكـن أذناب الصليب من اختراق جهازه ، فمـا الـذي يمكـن للمجاهدين و أنصارهم فعله تحسباً لمثل هذه اللحظـة ؟؟ هذا هو موضوع مقالتنا هذه.** 

**حينما يكون جهازك متصلاً بالإنترنت فجهازك معرض لأي أسلوب من أساليب الاختراق الكثيرة، وفي حال تم هذا - لا سمح االله- فقد يمكن الوصول إلى بياناتك ومعلوماتـك الشخصية التي قد تؤدي إلى الإضرار بك -لا سمح االله- ، فهل من حل؟؟** 

**الحقيقة أن أفضل حل هو تخصيص جهازين ، أحدهما فقط للإنترنت والآخر تخزن عليه ملفاتك الشخصية ، ولكـن مشكلة هذا الحل أنه غير عملي ومكلف ، فهل من بديل ؟؟** 

**أقول نعم ! البديل هو برنامج الجهاز الظاهري vmware ...** 

**ما هو هذا البرنامج و ما طبيعة عمله ؟؟** 

الحقيقة أن للبرنامج الكثير الكثير من المميزات ، نأخذ منه ما ينفع الجهاد و أهله ، فعلى الله توكلنا وبسم الله بدأنا

إن وظيفة هذا البرنامج هي إنشاء مساحة في الذاكرة وعلى القرص (ظاهرية) أي غير حقيقية virtual ، هذه المساحة تحتوي

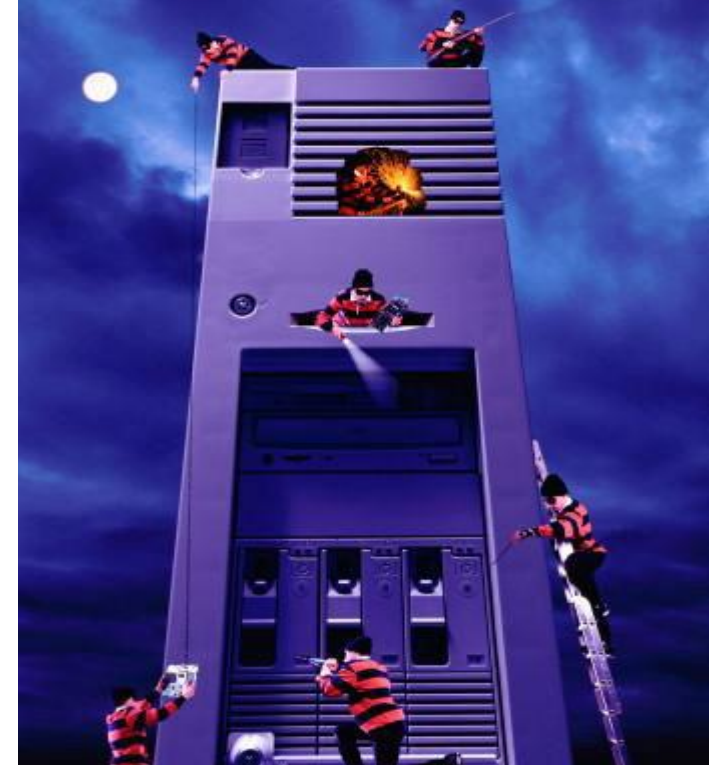

بقلم : أبو إسامة الشامي

كيف نحهي ملفانك حنحه لو نم إختراق جهازك

֦

على نظام تشغيل آخر مستقل تماماً عن النظام الأصلي المستضيف له | ويمكنك تكبير الشاشة وكأنك بالفعل تعمل على جهاز **آخر وقرص آخر باستخدام هذا البرنامج !!** 

يمكن أن تقوم بتنصيب الوندوز على جهازك بشكل طبيعي ، ولكن لا تقم ببرمجته ليعمل الإنترنت عليــــه ، ثم تقــــوم بتنزيــــل برنامج vmware الذي سيأخذ مساحة أنت تحددها له من القرص الصلب ، ومساحة أنت تحددها من الذاكرة (يفضل ألا تقل الذاكرة عندك عن 512 كي تستطيع قسمتها بشكل لا يضعف أداء الجهاز، ثم تقوم بتنصيب وندوز آخر جديد علـــي المساحة الجديدة ، ولن يكون هناك إمكانية للوصول إلى الوندوز الأصلي من الوندوز الظاهري | حيث لا يرى الجهاز الأصلي وكأن لا علاقة له به | ولو احتجت نقل الملفات بينهما ستحتاج إلى عمل شبكة محلية ومشاركة ملفات ||

المهم بعد إنجاز ما سبق ، تستطيع برمجة الجهاز الظاهري ً ليعمل على الإنترنت ، و لو حدث وأن اختُرق -لا سمح الله- فلـــن يمكن لأحد الوصول للجهاز الأصلي أو ملفاته ، و هذا تعمل وكأن لديك جهازين ، بل و أكثر من ذلك ﴿ تستطيع أن تخفسي ملف الـــ vmware عن طريق الروت كيت (كما ورد في مقالة أخينا أبو طلحة المسلم حول فن إخفاء الملفات) ومـــن ثم **تتنقل بجهازك بدون مشاكل فلو جلس أحدهم عليه وبحث فيه فلن يجد شيئاً مريباً..** 

**والآن معاً كي نرى سوياً كيف يمكن فعل ذلك بالصور:** 

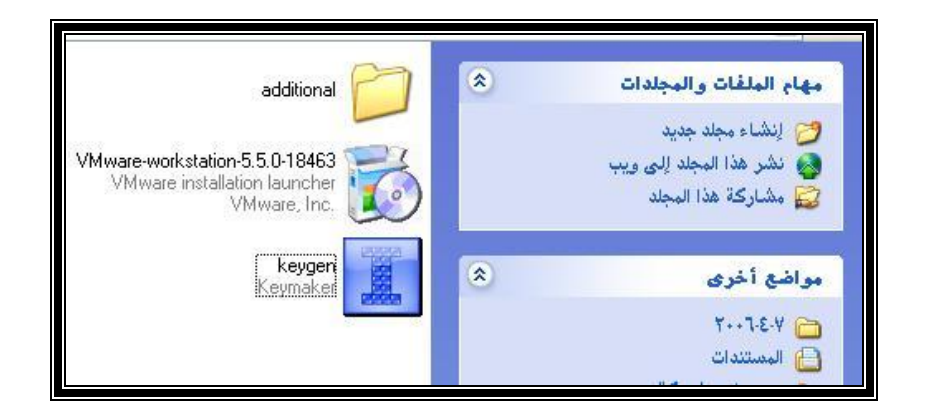

**أولاً نقوم بتنصيب البرنامج ، هذه قائمة ببعض السيريالات لإصداراته المختلفة :** 

 **DRMA1-UW7A4-AAMFF-4YWX3 : اللنكس على 4 الإصدار**

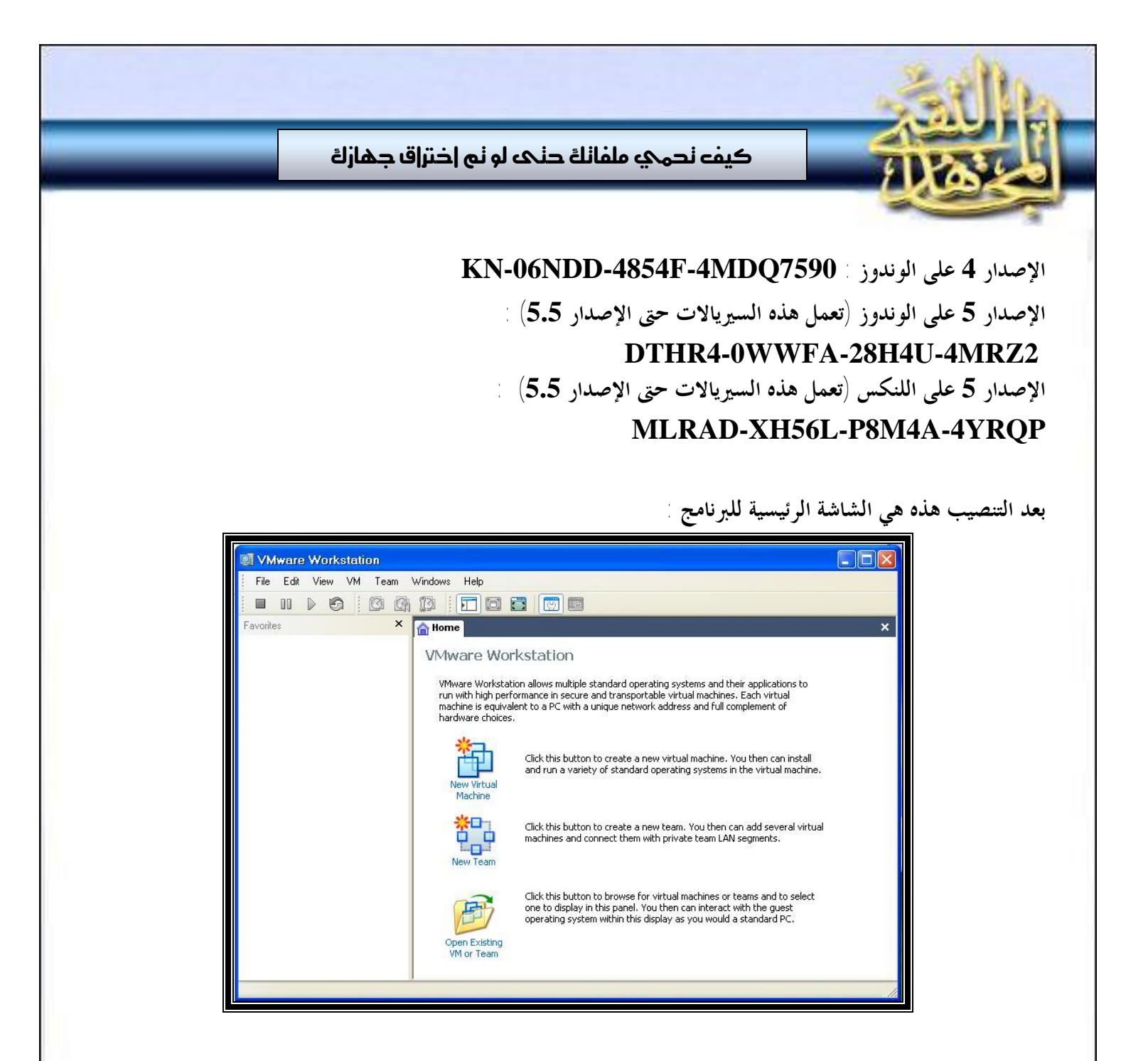

**نقوم بإنشاء نظام جديد عن طريق الضغط على Machine Virtual New ، ثم نختار Typical ..** 

**ملاحظة : یجب أن تكون اسطوانات النظام الذي ترید تنصیبھ جاھزة الآن لدیك لأنك ستحتاجھا خلال لحظات ..** 

الآن نختار من الشاشة التالية نظام التشغيل الذي نريد تنصيبه ، وكما هو واضح المدى واسع للغاية ،يمكن تنصيب أي نظــام تشغيل موجود في هذه الشاشة ، فقط علينا اختيار النظام ۖ والإصدار المناسبين لأن لكل نظام متطلبات يعمل النظــام علـــي

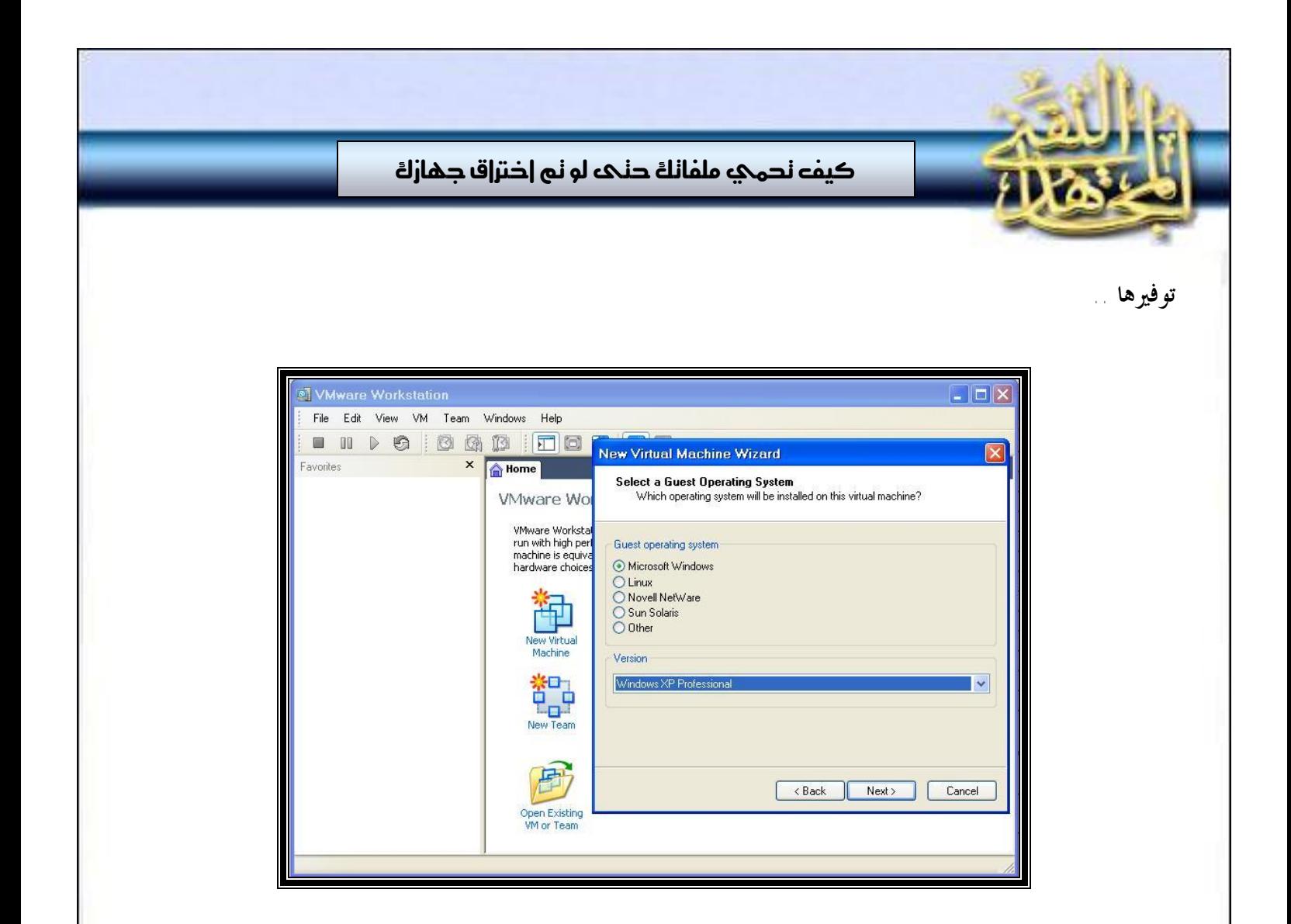

**ثم نضغط التالي ..** 

في الشاشة التالية لاختيار النظام سيكون علينا اختيار ماذا نريد أن نسمي النظام ، بالإضافة إلى تحديد المسار المناسب الذي **يحوي مساحة كافية ..** 

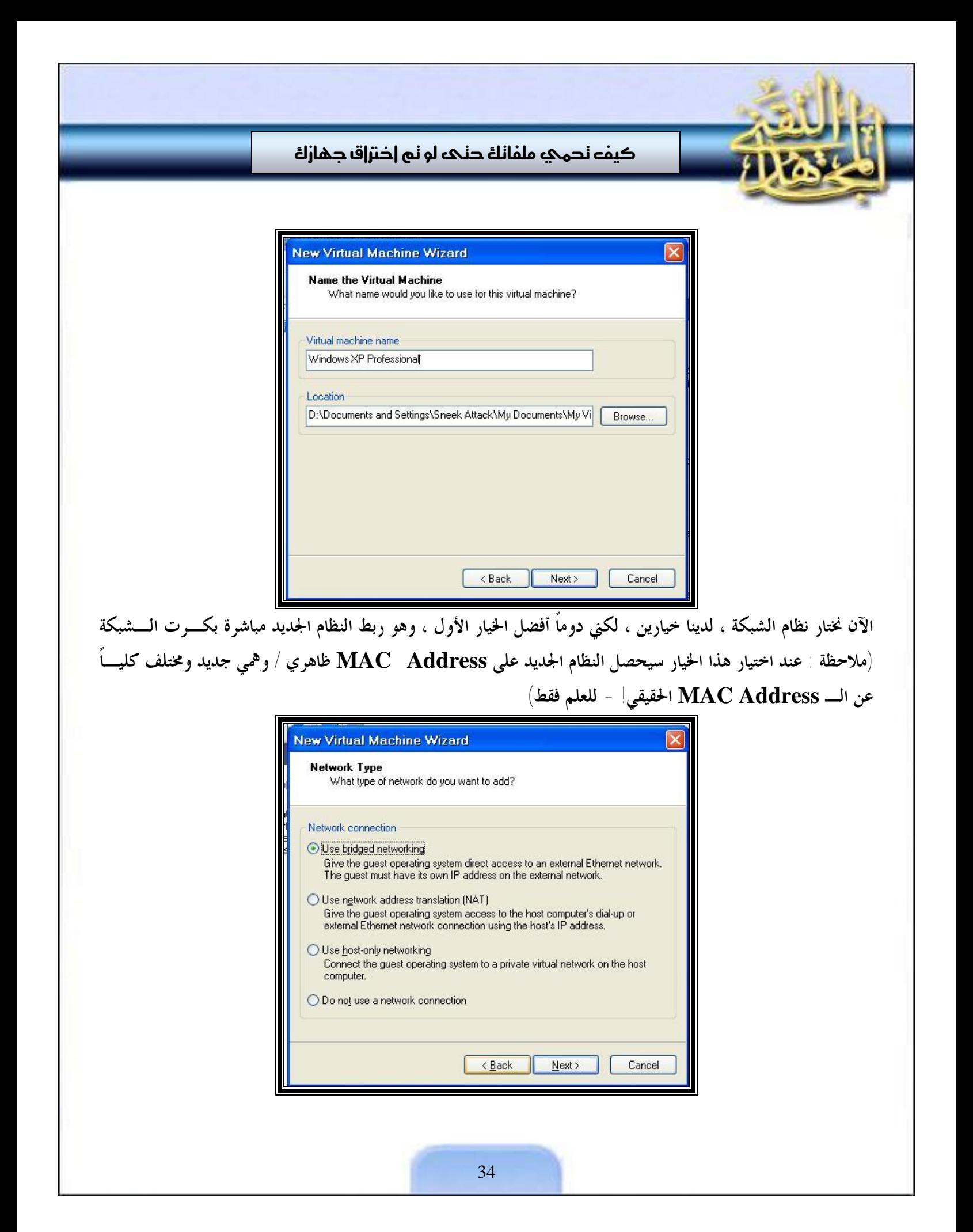

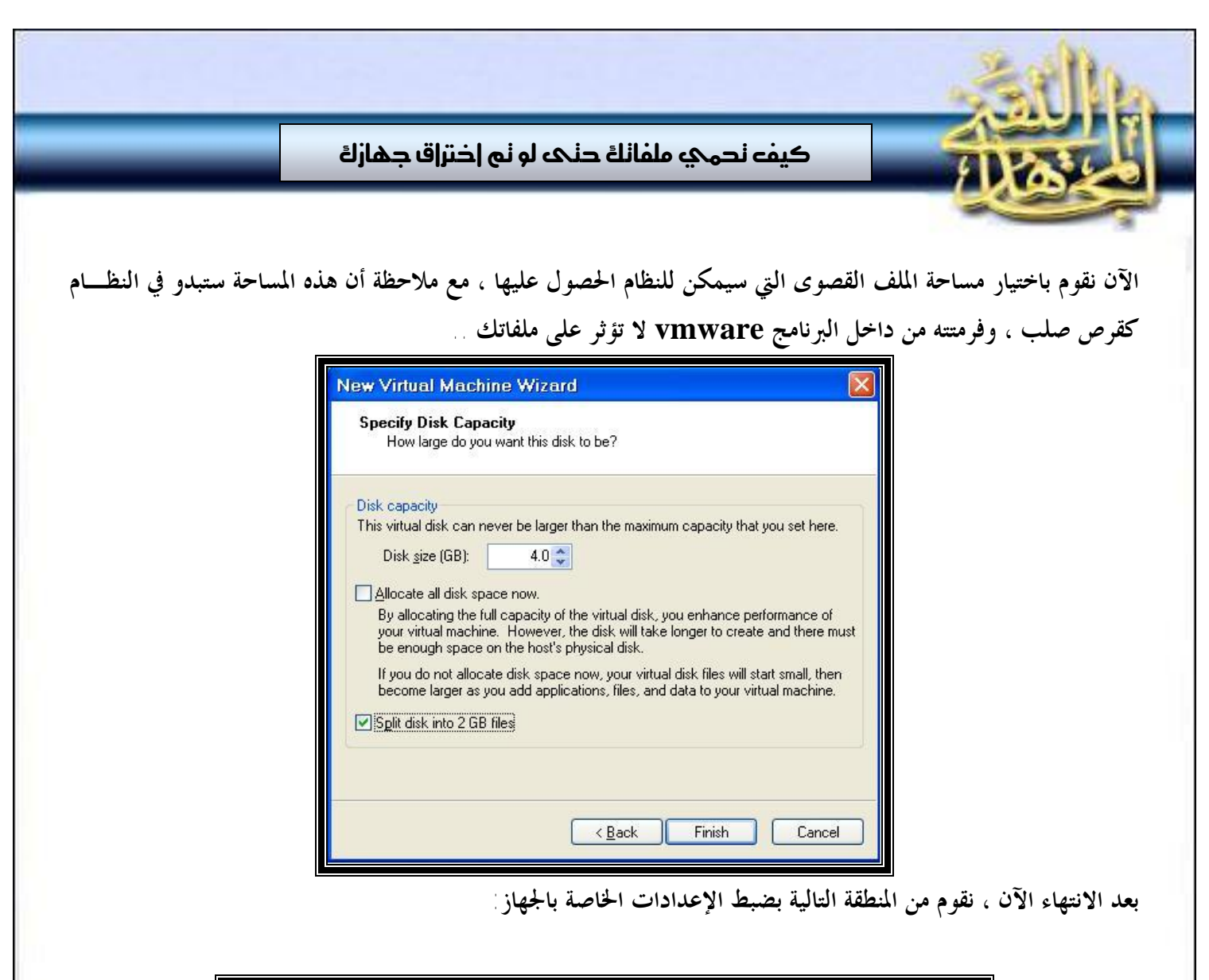

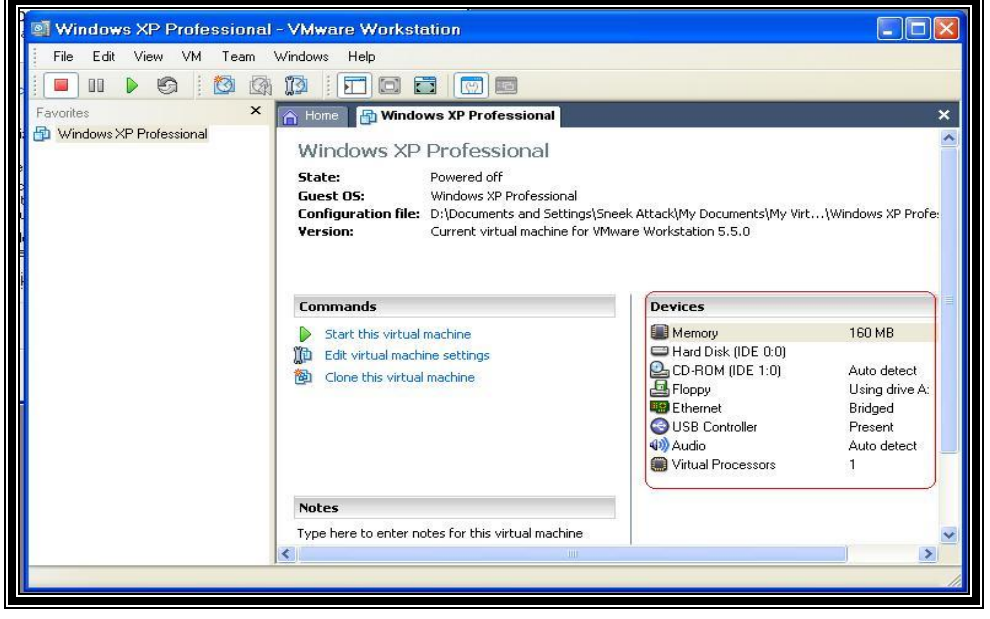

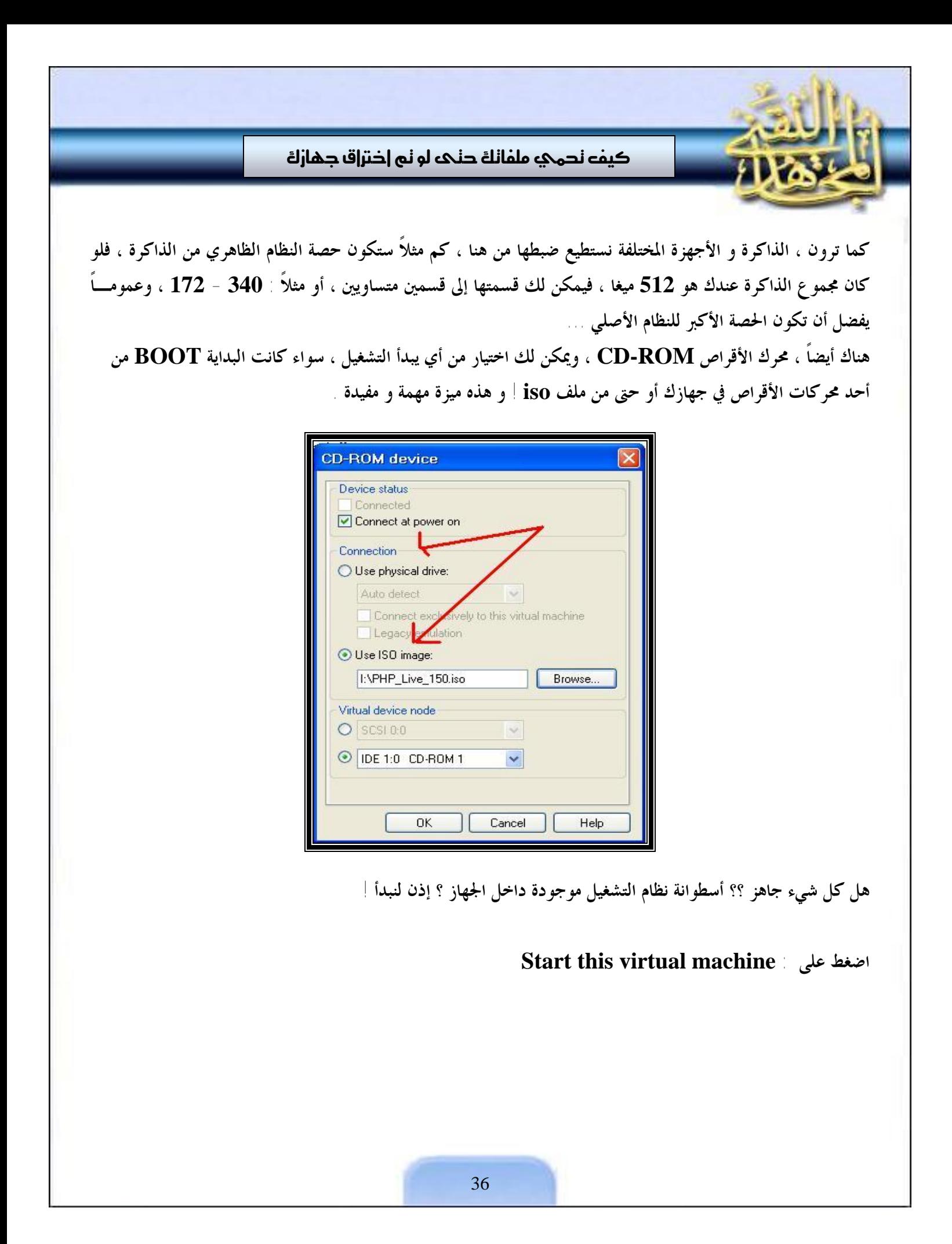

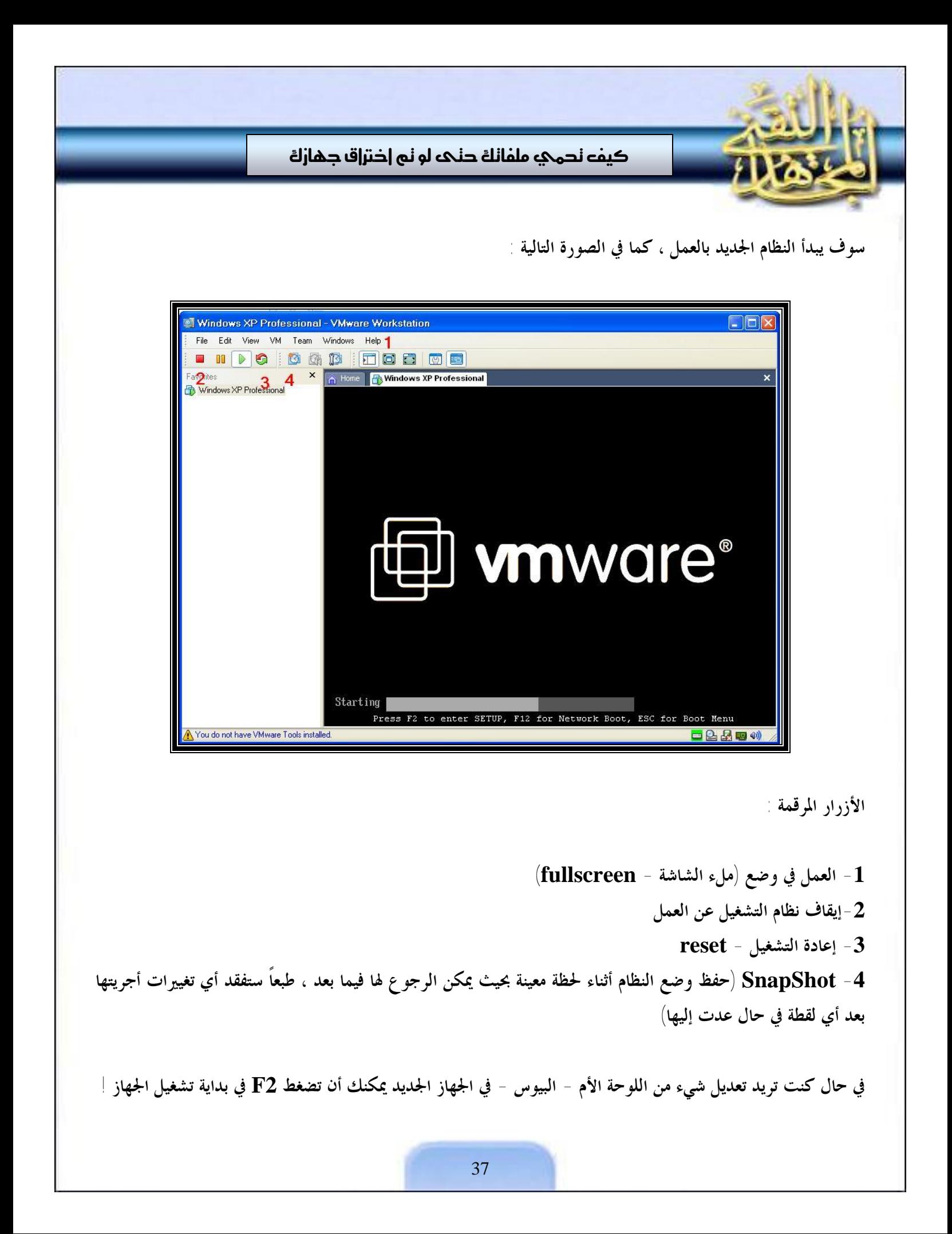

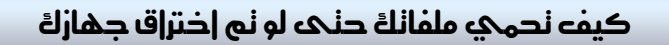

֦

**إلى الجهاز الرئيسي يلزمك ضغط ALT+CTRL ، و لو احتجت أن تضغط delete + alt + ctrl داخل النظام الظاهري فاستبدل delete بزر insert ..** 

**و الآن يمكنك البدء بعملية التنصيب بشكل طبيعي.** 

**وفقنا االله وإياكم لما يحب ويرضى وبارك االله فيكم وحفظكم بعينه التي لا تنام** 

## بقلم : مجاهد إعلامي

**سنبدأ هنا بما يشبه دورة حول مـا يخـص مـسائل الفيديو..** 

**معظمنا يرى يومياً ملفات الفيديو ذات الامتـدادات المختلفة ، ولعل بعضنا قد تساءل عن الفرق بين هذه الملفات .. يعني نجد مثلاً نفس الفلم مـرة بامتـداد wmv ومرة بامتداد rm ومرة بامتـداد rmvb**

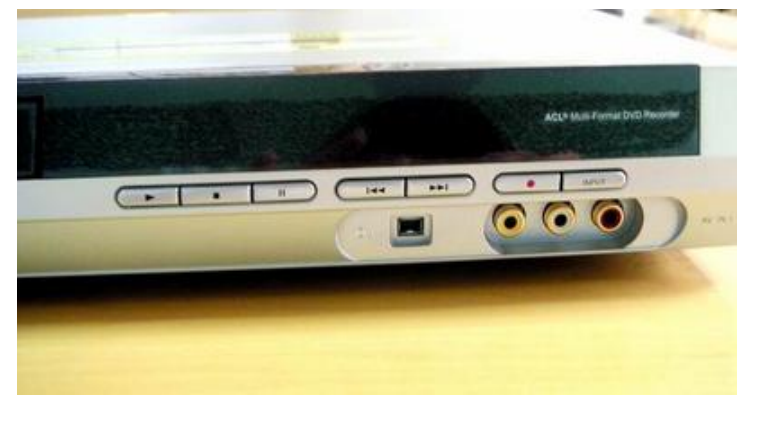

وغيرها الكثير .. وبعضنا قد يتساءل عن الفرق بين هذه الصيغ وما فائدة وجودها ولماذا لا يتم إيجاد صيغة موحدة تجمع بينها **.. بعضنا الآخر يسمع عن وجود برامج تحويل بين هذه الصيغ ..** 

֦

ومن يمارس التصوير الفيديوي على كاميرات الفيديو العادية ، ثم يحب أن ينسخ الفلم إلى CD أو DVD فلا بد أنسه قسد واجه مشكلة أن جهازه مثلاً لا يستطيع أن ينجز له ما يريد وإنما يحتاج إلى ما يسمى ببطاقة الفيديو (أو بطاقــــة الالتقــــاط) ، فيذهب مثلاً إلى من يملك مثل هذه البطاقة لينسخ له الفلم على CD .. طيب لم كل هذا العناء ؟ ولماذا الحاجـــة إلى بطاقـــة **التقاط ؟** 

والكثير غير هذه المسائل التي واجهت الكثير منا مسيتم طرحها هنا في هذا الموضوع ومناقشتها بشكل منهجي للوصول في **النهاية إلى معرفة شاملة بإذن االله بما يخص الفيديو من معلومات تلزمنا.** 

**ولنبدأ على بركة االله ..** 

**أول ســؤال خطــر ببــالي عنــدما بــدأت أبحــث عــن مــواد لــتعلم هــذا الفــن هــو**

֦

**وما فائدة تعلم ذلك من الأساس ؟ ما الغاية من التحويل بين صيغ الفيديو ولم ينبغي تعلمها ؟ ما فائدة ذلك حقاً ؟**  لم لا يتم الإبقاء على الصيغة الأساسية التي يتم التقاطها عن طريق كاميرا الفيديو ، ما عيب هذه الصيغة ؟ طيب وإن كان فيها **عيب لم لا يتم تحويلها إلى صيغة أخرى فقط ؟ لم كل هذا الكم من الصيغ ؟** 

**وقادني السؤال الأخير إلى:** 

وما هي الصيغة الأصلية التي يتم التقاطها عن طريق كاميرا الفيديو ؟ لنفرض الآن أن لدي كاميرا فيديو وأردت تسجيل مقطع مرئي لزيد ، طيب بعد الانتهاء من تسجيل هذا المقطع ما هي صيغة هذا المقطع الذي لدي ؟ ولم العناء في تحويلها ؟

أجابني أحد الإخوة قائلاً ﴿ فائدة هذا الفن أن الفيديو يعد من أهم وسائل نشر جهد إخواننا المجاهدين ، كما أنسه مسن أهسم وسائل التأثير و لو قامت أحد المؤسسات الاعلامية الجهادية بإخراج 10٪ مقالات فإن تأثيرها في المستمع العادي قد لا يعادل **تأثير فلم فيديو واحد.** 

الهدف الأساسي لهذا العلم يتلخص في الجملة التالية "أعلى وضوح بأقل حجم " ، وهناك العديد من صيغ الفيديو الملوكة لشركات٬ وهذه الشركات تتنافس في عمل أفضل أنواع الصيغ التي تحقق هذا الهدف ، و أكبر مثال على ذلك التنافس بسين شركة real و شركة مايكروسوفت على إنتاج أفضل صيغة وهما rm وwmv ، أضف إلى ذلك أنه ظهـــرت في الآونـــة الأخيرة صيغ أخرى للفيديو منشؤها هم مجموعات من الأفراد المهتمين في هذا المجال مثل divx و xvid وهذه بالإضافة إلى سعيها للهدف الأساسي وهو "أعلى وضوح بأقل حجم "ممكن" فإفما أضافت إلى هذه المعادلة "و أكثر ميسزات ممكنسة" ... فظهرت لنا ميزة الترجمة subtitle ، وفي هذه الميزة فإن كل ما عليك عمله لترجمة فلم من أفلام المجاهدين هــــو أن تقــــوم بإضافة ملف صغير جداً يحتوي على الترجمة في نفس مجلد الفيلم و من ثم يظهر لك الفيلم و فيه الترجمة وكأن الترجمة قسام بعملها و تنسيقها شركة محترفة للغاية٬ وهذه الميزة مهمة جداً لأشرطة المجاهدين و شيوخ الجهاد٬ حيث أنه يمكن بعسد عمسل **الشريط أن تتم ترجمته إلى 10 لغات ويتم نشره على نطاق واسع.** 

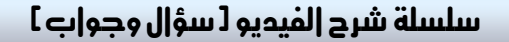

֦

وبالنسبة لسؤالك عن سبب عدم الإبقاء على الصيغة الأساسية التي يتم التقاطها عن طريق كاميرا الفيديو ﴿ المشكلة الأساسية في الصيغ التي يتم التقاطها مباشرة هي الحجم الهائل للملف ، ولتوضيح الأمر لك أكثر أخي : فان فيلماً مدتــــه 10 دقـــائق بدون ضغط (الصيغة الأم) فإن حجمه قد يتعدى 10 جيجا أحياناً ، وهذا الحجم الهائل يجعل من الفيلم غير قابل للاستحمال **مطلقاً على الإنترنت.** 

بالطبع لقد تطورت تقنيات التقاط الفيديو وهي الآن لتقوم بعمل ضغط جيد ، ولكنه من المستحيل أن يصل إلى درجة الضغط التي توفرها الصيغ الأخرى، لذلك نحن دائماً بحاجة إلى تحويل صيغة ما يتم التقاطه بالكاميرا إلى صيغة أخرى حتى يتم تسوفير **المساحة ونصبح قادرين على وضعه على سي دي مثلاً أو نشره على الإنترنت.** 

و بالنسبة لعدد الصيغ فإنه لكثرة الشركات و المنظمات التي تعمل في هذا الجال فقد تجد أن الفروق بين بعضها قليلة جداً من ناحية الأداء ولكنها تختلف في ألها مجانية أو لا ، وقد تكون الفروق في لليزات الإضافية ، وقد تكـون الفـووق في درجـة **الوضوح و الضغط و نحو ذلك.** 

**طيب السؤال التالي سيكون:** 

أنا قمت بتسجيل مقطع فيديو باستخدام كاميرا فيديو (عادية) أو مثلاً قمت بتسجيل حلقة من برنامج تلفزيوني على مسجل **فيديو من التلفاز ، كيف أقوم بنقل هذه المادة المرئية إلى الحاسوب حتى يمكنني نشرها ؟** 

**سأجيب عن هذا السؤال عن طريق ترجمة عدة مقالات تتحدث عن هذا الأمر بالتفصيل ..** 

ففي هذا الدليل سنتعلم كيفية التقاط (capture) مادة فيديوية غير رقمية (analog) إلى الحاســـوب ، وســـنتعلم نمـــط **المعالجة اللاحقة التي ينبغي أن تطبق للحصول على جودة مقبولة .** 

مصدر المادة المرئية التي نريد معالجتها سيكون : نظام PAL أو NTSC (أي نظام تلفزيوني غير رقمي) ، وســـننتهي مـــن المعالجة وبين أيدنا ملف فيديو بإحدى صيغ (FFVFW , XviD , DivX3 , DivX5) إن كنا نريد أن نشغل المادة المرئية على الحاسوب .. أو سننتهي بصيغة (DVD , SVCD , CVD , VCD) إن كان هدفنا تشغيل المادة المرئيسة

֦

على مشغل دي في دي DVD مستقل ﴿ أي أن الصيغة النهائية التي نريد الوصول إليها ستعتمد على الجهاز الذي ننسوي **تشغيل المادة الفيديوية عليه .. إما حاسوب أو مشغل دي في دي مستقل)** 

**حسن قبل أن نكمل ، ما معنى الالتقاط Capturing ؟؟** 

الالتقاط هنا (التقاط الفيديو) نقصد به دجتلة المادة التلفزيونية ، أي بمعنى أبسط تحويل المادة المرئية التلفزيونية غير الرقميـــة **(Analog (إلى مادة رقمية (Digital (..**

**طيب ولم نحتاج إلى هذا التحويل ؟** 

ببساطة يا صديقى العزيز نحن كل ما نفعله الآن هو ترجمة هذه المادة غير الرقمية إلى لغة الحاسوب حتى يفهمها ويفهم علينا ما **نريد أن يفعله ا ..** 

**وكيف سأقوم بتوصيل هذه المادة إلى حاسوبي ؟** 

ستحتاج يا صديقى إلى مدخل فيديو بالطبع .. هذا المدخل إما أن يكون هو مدخل الفيديو الخاص بجهاز التقاط التلفزيـــون في جهازك ، أو أن يكون هو مدخل الفيديو الخاص بكرت الجرافيكس (مثل ASUS Delux) الموجودة أيضاً في جهــــازك .. **مع العلم أن الثاني أفضل من ناحية الإشارة signal.** 

**حسن أكمل وآسف على المقاطعة .. J** 

حسنٌ ، البرامج المستخدمة في التقاط الفيديو هي (على سبيل المثال) : VirtualDub ، وVirtualVCR . وهي تتيح لك الحصول على نتائج أفضل من النتائج التي ستحصل عليها من برنامج التقاط mpeg2 الذي يأتى مع بطاقة الالتقاط

سنفصل في الشرح هنا بين مهمتي التقاط وتخزين الفيديو ، وهذا يعني أنك في البداية تخزن المادة المرئية (متضمنةً الإعلانـــات والأمور الأخرى التي تريد حذفها) على القرص الصلب الخاص بك، والتخزين سيكون في البداية بالطبع دون ضغط للمادة **ثم في المرحلة الثانية سيأتي موضوع المعالجة والتحويل إلى الصيغة التي تريد .. تمام ؟** 

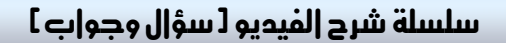

֦

**المعالجة اللاحقة للفيديو الملتقط سيتم شرحها بطريقتين مختلفتين : طريقة سهلة باستخدام الـ VirtualDub ، وطريقـة** متقدمة أكثر باستخدام AviSynth ٪ (أرجو من القارئ المبتدئ مثلي أن ينسى ما أقوله هنا عن خطة البحث والشرح حتى لا نضيع، فلا داعي للرعب منذ الآن ، عندما نصل إلى هذه المفردات نحاول فهمها إن شاء الله ، ولكنني أكتبها كما هي مسن **أجل دقة الترجمة)**

الآن ، قبل أن نبدأ بالالتقاط علينا أن نتخذ قرارين مهمين من البداية : ما هي الصيغة الأخيرة التي ننوي الوصول إليها (كمـــا **قلت في بداية المقالة) ، وما هو كوديك الالتقاط codec capturing الذي تريد استخدامه .** 

#### **-1 الصیغة الأخیرة المبتغاة:**

ما هي الصيغة التي تريدها ؟ هذا يعتمد بشكل خاص على طريقة عرض المادة المرئية ، هل تريد عرضها علـــي الحاســــوب ؟ **فنقترح عليك إذن صيغة 3DivX أو FFVFW أو XviD5/DivX . وهذه الكوديكات codecs ستمكنك مـن** تخزين الفيديو بجودة عالية جداً ومساحة صغيرة نسبياً (على CD أو قرص صلب) أم أنك تريد عرض المادة باستخدام مشغل **دي في دي مستقل (والذي يستطيع أن يشغل (VCD (1mpeg و (CVD or SVCD ,DVD (2mpeg (مع** . العلم أن بعض مشغلات الدي في دي المستقلة يمكنها تشغيل ملفات  $\mathbf{N}$  ، وبعضها لا يمكنها حتى تــــشغيل  $\mathbf{SVCD}$ **(أرجو أن تعتبر الجملة الأخيرة غير موجودة .. كتبت فقط للمتقدمين).** 

### **-2 كودیك الالتقاط codec Capture :**

في الأساس ينبغي أن يكون التقاطك للفيديو دون أي ضياع من مادته (قدر الإمكان) . لذلك فهناك نوعان من الكوديكـــات  **. PicVideo MJPEG codec والـ Huffyuv codec الـ : شرحهما سيتم**

الفرق بينهما ببساطة هو أن الـــ Huffyuv يعطي الجودة الأفضل ، ولكنه يحتاج في نفس الوقت إلى مساحة هائلة كـــذلك (ستحتاج تقريباً إلى 20 – 40 جيغابايت لساعة فيديو بحجم كامل ، ولكن الأخبار السعيدة عن هذا الكوديك هو أنه مجاني الاختيار الثاني سيكون هو PicVideo MJPEG ، وهو يتميز عن سابقه بأنه يمكنك فيه أن تـــضبط جـــودة الترميـــز encoding quality ، فإذا اخترت ضبط هذه الجودة للمستوى الأعلى (20) فإن حجم الملف الناتج يمكن أن يسصبح بحجم الملف الناتج عن Huffyuv ، ولكن يمكنك أن تسهل حياتك كثيراً بأن تختار مستوى جودة 19 أو 18 (بدلاً مـــن 20 العليا) بحيث أنه ينقص حجم ملف الفيديو الناتج كثيراً بدون أن تؤثر كثيراً على جودة الفيديو ¸ وبالطبع كلنا بانتظــار سلسلة شرح الفيديو [سؤ|ل وجو|ب]

֦

سماع النقاط السلبية لهذا الـــ PicVideo ، وها هي : أولاً أن الصورة الناتجة عنه تكون أقل حدةً (less sharp) مــن **صورة الأخ Huffyuv ، والأمر الثاني أن الـ PicVideo ليس مجانياً ، فعليك أن تدفع يا حبيب!!** 

فقط بسرعة لنتذكر خلاصة ما تحدثنا عنه حتى الآن : تحدثنا عن معنى الالتقاط وسببه ، ثم ذكر نسا السبرامج المسستخدمة في **الالتقاط (VirtualDub ، وVirtualVCR (والبرامج المستخدمة في معالجـة مـا التقطنـاه (VirtualDub و** AviSynth) ، ثم قلنا أن طريقة المعالجة تعتمد على عاملين : (كيف نريد أن نشغل المادة النهائية (حاســـوب أو مـــشغل **DVD (ونوع الكوديك الذي سنستخدمه في الالتقاط (أيضاً نوعان)) .** 

وفقط ، كل الكلام السابق الممل لم يخرج عن هذه النقاط ، وكل ما تم ذكره من صيغ وغيرها لا يهمنا كثيراً في هذه اللحظــة **ما هي بالتحديد ، وعندما يأتي وقتها سيتم التحدث عنها بالتفصيل إن شاء االله ..** 

قبل أن أستكمل الحديث أريد أن أوضح معنى كوديك codec . ببساطة هو عبارة عن برنامج أو جهاز يقوم بعملية ترميز فك ترميز (coding + decoding) واسمه خرج من جمع الحروف التي تحتها خط في الجملة السابقة ، فهو إذن برنامج  $+$ يقوم بالترميز من صيغة (س) إلى صيغة (ص) ويمكنه فك الترميز والعودة من صيغة (ص) إلى صيغة (س) . واسمـــه يختلـــف بحسب الصيغ التي أوكل إليه ترميزها وفك ترميزها سواذن فالكوديك هو برنامج وظيفته أن يقوم بترميز صيغة (س) إلى صيغة **(ص) وعكس الترميز من (ص) إلى (س) .. وفقط** 

وقبل الولوج بموضوع الفيديو ، أليس من الأفضل أن نأخذ فكرة عن أساسياته الأساسية ؟ يعني لا بأس بمقدمة بسيطة (هــي المقالة الموجودة هنا) عن طريقة عرض الصورة التي نراها على التلفاز .. وبعدها يصبح لدينا إلمام أكثر بالمادة الـــتى ســـنجري **عليها عملياتنا ..** 

**سأبدأ بسؤال فضولي : كيف تظهر الصورة على التلفاز ؟** 

**والجواب هو التالي :** 

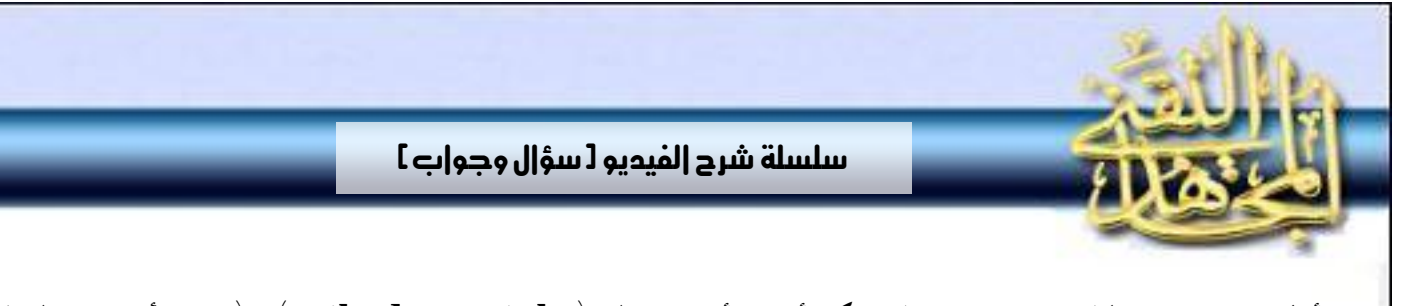

أول ما تم اختراع التلفاز تم اختراعه على شكل أنبوب أشعة مهبطية (cathode ray tube) ، (يشبه الأنبـــوب الــــذي يصدر أشعة X المستخدمة في الطب) .. المهم لا داعي الآن لدورة فيزياء معقدة ولكن يمكننا ببساطة أن نقول ، هناك أنبوب ، تمام ؟ ، في أحد طرفيه (الطرف الخلفي) ما يسمى بــ "مدفع إلكتروني" وهو كما يظهر من اسمه مصدر لإطلاق إلكترونات (يحتاج بعض التسخين حتى يبدأ عمله ولذلك عند تشغيلك لتلفاز تلاحظ أنه يحتاج بعــض ثـــوان حـــتى يـــضيء) ، هــــذه الإلكترونات يتم توجيهها على طول هذا الأنبوب عن طريق حقول كهرطيسية ، وحسب توجيه هذه الإلكترونات فإفمــا في النهاية تسقط في النهاية الأخرى للأنبوب (النهاية الأمامية) على الشاشة المطلية بطبقة فوسفورية من الداخل ، عندما يصطدم هذا الإلكترون ڢمذه الطبقة فإنه يضيء منطقة الاصطدام . هذه ببساطة كل القصة ، وطبعاً حسب توجيه الإلكترونات يستم **رسم الصورة . وهذا مخطط سريع لما تحدثنا عنه هنا :** 

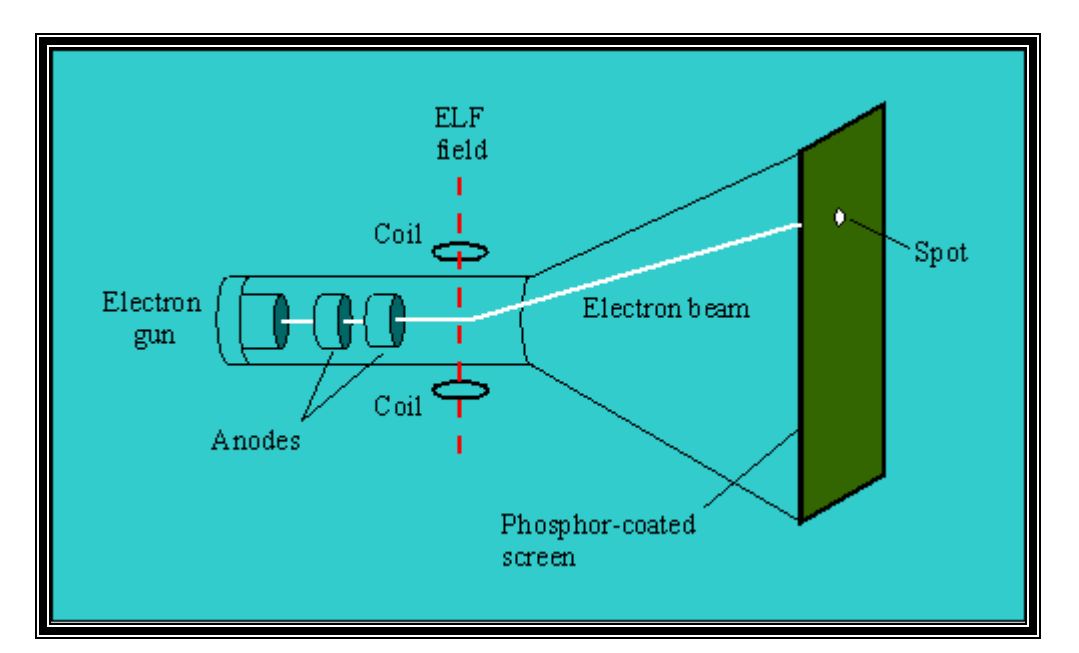

ولا تشغل نفسك أخي الحبيب بكل هذه التفاصيل فقط اعلم أن الخط الأبيض هو مسار الإلكترون والأخضر هـــو الطبقـــة **الفوسفورية .** 

في البداية كانت أجهزة التلفاز أبيض وأسود لذلك كان يكفي لحزمة إلكترونات واحدة أن تؤدي مهمة رسم الصورة ، ولكن بعد ذلك خرجت التلفزيونات الملونة ، وصار يلزمنا أكثر من حزمة إلكترون في نفس الوقت لرسم تفاصيل الصورة لأنه صار عليها أن تمسح كامل الشاشة لتظهر كل التفاصيل . الآن معدل مسح الشاشة هذا يصطلح على تسميته بــ "معدل الإنعاش"

֦

(refresh\_rate) ، وهذا المعدل تم اختيار قيمته بناءً على مقدرة الأجهزة في ذلك الوقت .. ففي أمريكا الشمالية وأجزاء من اليابان تم اختيار معدل 60 هرتز ، وفي منطقة أوروبا والشرق الأوسط وأجزاء من آسيا تم اختيار معدل 50 هرتز …

**هذا الاختلاف أدى إلى نشوء نظامين متنافسين في أجهزة التلفزيون :** 

أولاً نظام الـ NTSC في الأماكن التي استخدمت الــ 60 هرتز .. ورقمياً هــــذا النظـــام كــــان يرســــم (بواســـطة الإلكتــــرون المسكين)525 خطَّا أفقياً (يظهر منهم 487) ، ويرسم هذه الخطوط 60 مرة في الثانية (بناءً على معدل الإنعاش)

وثانياً نظام الـــ PAL في الأماكن التي استخدمت الـــ 50 هرتز مب ورقمياً يرسم هذا النظام (أيضاً بواســــطة الإلكتــــرون) 625 خطأ أفقياً (يظهر منهم حوالي 540) يتم رسمهم 50 مرة في الثانية (بناءً على معدل الإنعاش)

حسنا في ذلك الزمن لم تكن التقنية قد وصلت إلى إنتاج أجهزة رخيصة تستطيع أن ترسم هذا العدد الهائل مـــن الخطـــوط في الثانية (525 خط يتم رسمهم 60 مرة في الثانية أي 31500 خط في الثانية ، وهو رقم كبير في ذلك الوقت) ، فلــــو أرادوا **ذلك لارتفع سعر التلفاز كثيراً مما يحد من استخدامه ، حـسنا إذن ماذا عن تخفيف معدل الإنعاش (بدل 60 أو 50 نجعلـها 40 أو 30)؟ أيضاً هذا كان يحتاج إلى دارات معقدة ستؤدي أيضاً إلى رفع سعر التلفاز ، فضلاً عن أن تقليل معدل الإنعاش سيجعل العين البشرية تشعر بأن الصورة غير انسيابية (متقطعة)**  upper field **، فهناك حد أدنى للعين البشرية لإدراك الانسيابية ..** 

lower field

**المهم خطر هنا لبعض النوابغ الفكرة التالية :** 

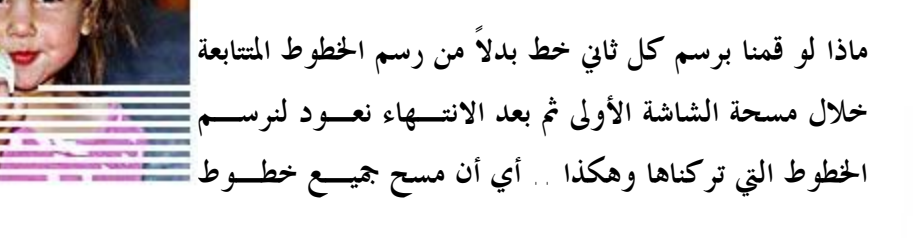

46

֦

#### **حسناً أنا لم أفهم ما الغاية من هذا التعقيد ؟**

الغاية أننا الآن صرنا عملياً ننتج معدل إنعاش (60 بدلاً من 30، و 50 بدلاً من 25 ) وفي نفس الوقت التففنا حول مسألة العين البشرية ومشاكلها ، فالمعدل الحقيقي الذي تراه العين هو 60 أو 50 (حسب النظام كما قلنا) ، ولكن عمليـــاً كــــل إنعاشين من هذه الــــ 60 أو الــــ 50 هي لصورة واحدة ، أي كأننا نبث 60 أو 50 صورة بدلاً من بث 30 أو 25 صورة ، أي أن الأجهزة الرخيصة التي تستطيع رسم 525 خط 30 مرة في الثانية صارت تنفع لتعمل في التلفزيــــون (بـــــدلاً مــــن استخدام الأجهزة الغالية القادرة على رسم 525 خط 60 مرة في الثانية) ، وفي النهاية العين سترى الصورة نفسها مس

**حسنا الآن بالصور لنر ما قصدناه ببساطة :**  فهنا خلال المسحة الأولى كما نلاحظة تم مسح الخطوط 1 و 3 و 5 … حتى فماية الشاشة ، ثم بدأت المسحة الجديدة لترسم **الخطوط 2 و 4 و 6 ... والمسحتان لنفس الصورة ..** 

**حسناً ماذا نسمي الخطوط الناجمة عن إحدى المسحتين ؟**  في المسحة الأولى نتجت خطوط فردية (أو زوجية) وهذه الخطوط بمجملها سنصطلح على تسميتها بالحقـــل (field) وهنـــا الحقل علوي (upper field) ، والمسحة الثانية أنتجت لنا خطوطاً زوجية ، وهي تمثل الحقل السفلي (lower field) .

**ومن یقوم بكل ھذا العمل المضني ؟**  تقوم به حزمة الإلكترونات المسكينة ، والتي ما إن تنتهي من رسم الخطوط الفردية حتى تقفز إلى أول الشاشة من جديد لترسم الخطوط الزوجية ، ولا تحاول أخي أن تراقب شاشة التلفاز وتضيع وقتك في محاولة تصديق هذا الأمر ، فلن تلاحظ ذلك مهما حاولت التدقيق ، لأن طبقة الفوسفور تلك التي تطلى الشاشة من الداخل تبقى متوهجة من المسحة الأولى ريثما تصلها المسحة **الثانية ، وبالتالي نحن البشر لن نلاحظ الفرق.** 

֦

**الآن مصطلح جديد : ما اسم عملية تقسيم الشاشة إلى حقلين كما تحدثنا الآن ؟** 

هذه العميلة اسمها بالعنجليزية: <mark>interlacing</mark> ، وأنا لم أجد أفضل من كلمة "تداخل" للتعبير عنها ، أعـــرف أفمـــا ترجمـــة ركيكة ولكن هذا ما جادت به قريحة أخيكم ، وأظن أن المعنى أصبح واضحاً لدى الجميع فعندما نقول كلمة "تداخل" فإننـــا نعني كل هذا الكلام ، وطبعاً عملية إزالة هذا التداخل سنسميها ببساطة : "إزالة التداخل" deinterlacing .

للفضوليين فقط : عندما تم اختراع التلفزيون الملون بقيت تقنية التداخل هذه على حالها ، ولكن الجديد أنـه صرنا بحاجـة إلـى أنبوب أشعة مهبطية أكثر تعقيداً ، فبدلاً من حزمة إلكترون واحدة (تظهر النقطة التي تسقط عليها إمـا أبـيض أو أسـود) صـرنـا نحتـاج إلـي 3 **حزم إلكترونیة ملونة كما في الشكل :** 

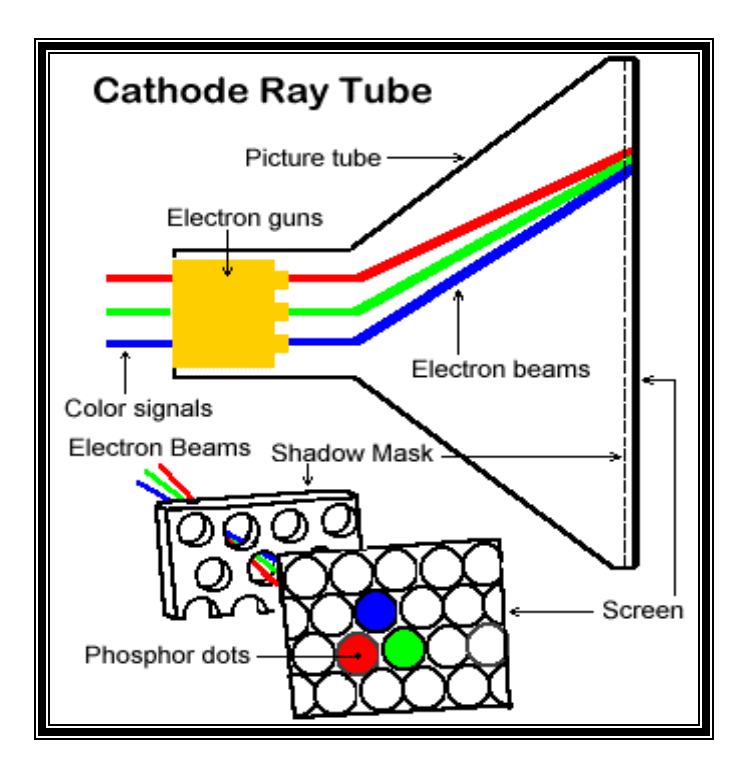

ألوان الحزم الثلاث المستخدمة هي: أحمر وأخضر وأزرق ، ولا يقل أحد لم لم يتم استخدام غيرها ، إن شـاء الله فيمـا بعد سأشرح الموضوع كاملاً ، وسيكون موضوعاً ممتعاً جداً .. ، وأمر الألوان أيضاً فيه خداع للعين البشرية ، فعندما تكون 3 نقاط ملونـة قريبـة جداً من بعضها فإن العين تراها لوناً واحداً هو نتيجة مزج هذه الألوان الثلاثـة حسب النسب ، وبالتـالي يصبح موضـوع إظهـار اللـون **سھلاً یعتمد على تغییر نسب ھذه الألوان الثلاثة ..** 

֦

**الآن كلمة مهمة جداً في المقدمة وهي أن :** 

شاشة التلفزيون مختلفة تماماً عن شاشة حاسوبك أخي الكريم ، فالتلفزيون كما قلت يتم فيه إظهار الصورة عن طريق تقنيسة التداخل interlacing لأنه عندما تم اختراعه كما قلت كانت أجهزة إنتاج معدلات الإنعاش العالية (60 أو 50) غاليسة وغير مناسبة لوضعها في أجهزة تلفاز ، أما الآن فأجهزة إنتاج معدلات الإنعاش هذه أصبحت رخيصة ، ولذلك لم نعد بحاجـــة إلى كل هذه المعمعة من أجل إخراج الصورة ، وكما تعلم شاشة الحاسوب تم اختراعها حديثاً وبالتالي تستخدم فيهـــا هـــذه **الأجهزة المتطورة ..** 

#### **یعني ماذا ترید أن تقول ؟**

أريد أن أقول أنه في شاشات حواسيبنا لا يوجد شيء اسمه تداخل interlacing وإنما يتم رسم الصورة ببساطة دون قفــز **فوق الخطوط أو شيء كما في الصورة :** 

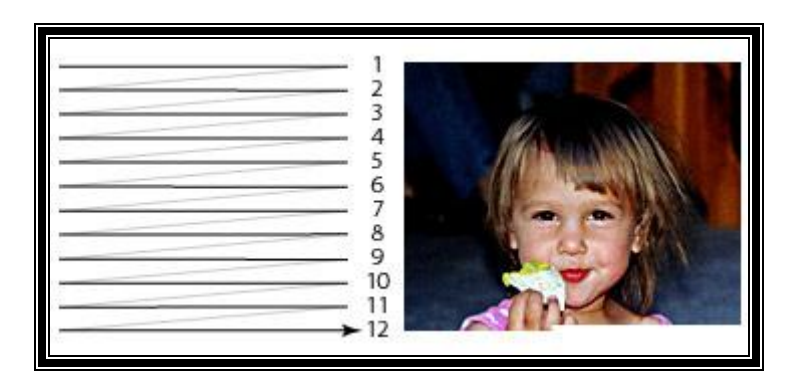

#### **حسناً وخیراً إن شاء االله أین المشكلة ؟**

المشكلة أن المواد المرئية التي تعرض على التلفزيون لن يمكن عرضها على شاشتك يا عزيزى بسبب اختلاف طريقة العرض كما **أسلفت ..** 

**إذن ما الحل ؟** 

الحل هو إزالة التداخل deinterlacing الذي في صورة التلفزيون وتحويله إلى صورة غير متداخلة يمكن لشاشة الحاسوب عرضها . . وهذه هي إحدى خطوات المعالجة للمادة المرئية الملتقطة من التلفاز أو كاميرا الفيديو العادية غير الرقمية سلسلة شرح الفيديو [سؤ|ل وجو|ب]

֦

وبكلمات أخرى فإن هناك عدة أمور ينبغي إجراؤها قبل عرض مادة تلفزيونية على شاشة الحاسوب ، وعملية إزالة التـــداخل **deinterlacing هي واحدة من هذه الخطوات ،** 

وكلمة صغيرة جداً حول لماذا قلنا في بداية المقالة أنه في الـــ NTSC مثلاً يوجد 525 يظهر منها 487 ، وفي الـــ PAL **625 يظهر منها 540 ؟** 

هذا بسبب الطبقة السوداء التي نعرفها جميعاً والموجودة حول إطار شاشة التلفزيون ، وسبب هذه الطبقة هو أنه كمــــا نعلــــم معظم أجهزة التلفزيون (عدا الحديثة منها كالـــ LCD والبلازما) معظم الأجهزة القديمة كانت غــــير مــــسطحة ، ورســــم الصورة في النهاية العلوية للشاشة والنهاية السفلية ، وكذلك أقصى اليمين وأقصى اليسار كان يتسبب في حـــدوث زوغـــان للصورة (بسبب عدم وجود التسطح وصعوبة رسم الصورة في هذه الأماكن) ، لذلك تم وضع هذه المساحة السوداء في المحيط **حتى لا يظهر الزوغان ، وهذا سبب غياب بعض الخطوط عن مجال الرؤية الآن قبل أن أي المقالة أريد أن أتكلم شيئاً عن موضوع الإطارات ..** 

عندما كان يتم تصوير الأفلام السينمائية قديماً كان يتم ذلك على مواد كالتي نستخدمها في التصوير الفوتوغرافي التقليدي ، ولكن يتم التقاط هذه الصور بسرعة كبيرة (24 صورة في الثانية) وعرضها بنفس السرعة الكبيرة بحيث أن عـــين المـــشاهد تنخدع ، فالعين في هذه الحالة لا ترى 24 صورة ثابتة متتابعة ، وإنما (بسبب سرعة عرض الصور) ترى أنه مشهد متحـــرك ، **وهو في حقيقة الأمر صور ثابتة تعرض بسرعة وراء بعضها ..** 

فنظرياً لو أنك قمت أخي الكريم باستخدام كمرتك التصوير العادية (الفوتوغرافية) بتصوير مشهد ما وذلك بسرعة 24 لقطة في الثانية ثم قمت بعرضها بنفس السرعة فما ستشاهده هو مشهد متحرك ، طبعاً لن تستطيع ذلك لأنه سيلزمك في هذه الحالة أن تبدل أفلام التصوير كل ثانية أو كل ثانية ونصف .. المهم فكان يتم التقاط 24 صورة في الثانية ، ونحن عنـــدما نـــشاهد الفلم في السينما فما نشاهده هو عبارة عن صور ثابتة (يصطلح على تسميتها بالإطارات ، فكل صورة هي إطار) يتم عــــرض **هذه الصور أو الإطارات بسرعة 24 إطار في الثانية الواحدة ..** 

وكل هذا الكلام هو من أجل أن أخبرك بمعنى الإطار ، فهذا هو معناه : الصورة الثابتة التي يتم التقاطها بواسطة كاميرا الفيديو **والتي يعرض منها 24 إطارا في الثانية في حالة الأفلام السينمائية .. أعتقد أن المعنى واضح جداً.** 

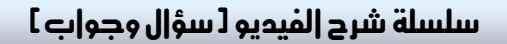

֦

وأخيراً (لا تقلقوا لن أكمل هذه النقطة الآن) .. عدم التنسيق بين منتجي الأفلام السينمائية وبين مصنعي أجهزة التلفساز أدى إلى مشكلة جديدة : الأفلام يتم إنتاجها على شكل 24 إطار (أو صورة) في الثانية ، وشاشات عرض الـــ PAL مـــصممة لعرض 25 صورة في الثانية (كما أسلفنا بعد تقنية التداخل نقصت من 50 إلى 25) ، وشاشات الـــ NTSC على أسوأ ، فهي تعرض 30 صورة في الثانية (للدقة الـــ NTSC تعرض 29.94 صورة في الثانية وذلك بعد بعض التعديلات من أجل استيعاب النظام اللوني) ، المهم أننا إذا أردنا عرض الفلم السينمائي الذي كان يأتي على شكل شريط فيديو VHS (الفلــم البلاستيكي الكبير الذي كان يستخدم قديماً قبل اختراع القرص المضغوط) ، أو الذي يأتي الآن على شكل قــــرص CD أو DVD فإنما سيحدث اختلاف بين معدل عرض الصور في الفلم وبين معدل عرض الصور على شاشة التلفزيون .. فكيــف **نحل هذه المشكلة ؟** 

سأؤجل الحديث عن هذه النقطة إلى مقالة قادمة بإذن الله ولكنني فقط أردت لفت النظر إلى هذه النقطة أيضاً .

**والآن للتذكير ما نخرج به من كل هذا الكلام هو معرفة: - مبدأ رسم الصورة التلفزيونية ببساطة - معنى الخط - معنى الحقل - معنى "معدل الإنعاش" rate refresh - معنى التداخل interlacing وإزالة التداخل deinterlacing وسبب الحاجة لهما**  - ومعنى الإطار frame ، ومنه الواحدة fps وهي تعني frame per second ، أي (كذا) إطار في الثانية ، وهــي **واحدة ستمر معنا كثيراً (وهي في أفلام السينما مثلاً 24 fps(.** 

**و الى اللقاء في الحلقة القادمة من السلسلة إن شاء االله** 

# تعريف ببرنامج PGP وهل هو آمن بما فيه الكفاية للمجاهدين؟

֦

### بقلم : أبو مصمب الجزائري

1. <u>حول الشركة</u>:

**شركة بي جي بي أسسها شخص اسمه فيليب زيمرمن (Zimmerman Philip (في بداية التسعينات، وقامت الـشركة بتوقيع ببرمجة خوارزمية RSA للمفاتيح اللامتناضرة (symmetric-anti (و إنتاج برنامج مع كود مفتوح وهذا مـا** أثار حفيظة الحكومة الأمريكية فقامت الحكومة مع شركة (RSA security) برفع قضية أمام المحكمة العليا لتوقيف إنتاج **هذا البرنامج اعتماداً على أن خوارزمية RSA محمية ببراءة اختـراع لـصالح security RSA. و شـركة PGP** دافعت عن نفسها على أساس ألها وقعت عقداً مع شركة ثالثة تمتلك حقوق استخدام خوارزمية مفاتيح RSA. دام الجدال طويلاً و في 1999 تم توقيع اتفاقية بين الحكومة الأمريكية وشركة RSA security من جهة و شركة PGP من جهة أخرى و بموجب هته الاتفاقية التي لا نعرف جميع بنودها تقوم شركة بي جي بي بإلغاء استخدام مفاتيح RSA من برنامجهـــا وتستخدم مفاتيح ELG و DSA) DSS). وتمتنع عن كشف الكود المصدر من البرنامج للنسخة التجارية. ومقابل هذا **تم إلغاء جميع الدعاوى القضائية ضد الشركة.** 

## 2. الرنافج:

يقول خبراء أمن المعلومات إن برنامج PGP تدور حوله الكثير من الشكوك بعد الاتفاقية الموقعة مع الحكومة الأمريكية وأن آخر نسخة آمنة هي النسخة 2.6 وما بعدها لا يعرف عنه شيء وإن إلغاء استخدام مفاتيح  $\rm\,RSA$  واســتبدالها بمفــاتيح ELG ربما هو مؤشر على ثغرات في البرنامج، خاصة وأن حقوق الملكية للمفاتيح RSA انتهت سنة 2000 ولا يوجـــد **مــبرر لعــدم اســتخدام المفــاتيح ســوى كوــا مفــاتيح قوي ـة لأــا تعتمــد علــى الأعــداد الأولي ـة.** PGP ندفير من برنامج

֦

## 3. ا<mark>لمفاتيح من نوع RSA</mark>:

المفاتيح تعتمد على خوارزمية رياضياتية تم اختراعها من قبل ثلاثة دكاترة هم (Rivest, Shamir, Aldman) وتعتمد على الأعداد الأولية (prime numbers)، وقد تم كسر مفتاح 512 بت في مدة 18 شهراً، ويعتقد (في سنة 2000) أن مفتاح 1024 بت يستغرق كسره 52 مليون سنة بمواصفات حواسيب 2000 ، وهذا إذا لم يستم اكتـــشاف طريقـــة رياضياتية لتحليل الأعداد الأولية التي تدخل في إنتاج المفاتيح ويعتبر مفتاح 2048 آمناً لفترة تزيد عن عشر سنوات علسي أقل تقدير (على اعتبار أن أي اكتشاف علمي مهم يستغرق أكثر من عشر سنوات من الأبحاث) وعلماً بأن الأعداد الأوليــــة التي تدخل في إنتاج المفاتيح تعتبر لغزاً في الرياضيات و لا توجد حالياً طريقة لحساها، بل يتم إنتاجها بالتجربة فقـــط ولـــيس **اعتماداً على قوانين.** 

في التجارب التي قمت بما في إنتاج مفاتيح (ببرامج أخرى) فإن الأمر يتطلب عادةً ما بين 20 دقيقــــة و 50 دقيقــــة لإنتــــاج مفاتيح من 4096 بت، بينما يقوم برنامج بي جي بي بإنتاجها في ثوابي معدودة. وهذا يدل أن المفاتيح لا تنتج فعلياً بطريقة عشوائية وإنما اعتماداً على (Seed)، والسييد هو تعريف بدايــــة التسلـــسل في الأرقــــام الـــشبه عـــشوائية ( Pseudo random) لأنه لا توجد هناك أرقام عشوائية بالمعنى النظري، وإنما شبه عشوائية وإذا لم تكن تعرف السييد (Seed) فهذا **يجعلــــــك غــــــير قــــــادر علــــــى إعــــــادة إنتــــــاج الأرقــــــام** نفسها كل مرة، أما إذا اعتمدت على بدايات ثابتة فإنه بالإمكان إنتاج مفاتيح و إعادة إنتاجها مرة أخرى مما يلغـــى ســـرية **المفاتيح، وهذا يعتبر أمرا كارثياً.**  وقد تحققت من ذلك ًفقمت بإنتاج مفاتيح اعتماداً على تسلسل معين واستطعت إنتاج مفاتيح و تكرار إنتاجهـــا في مـــرات **مختلفة، وهنا يكمن الخطر!!!.** 

## 4. مفاتيم ELG

مفاتيح ELG نسبة للدكتور طاهر الجمل هي مفاتيح للتشفير اللامتناضر لها نفس هدف مفاتيح RSA ، وهـــذه المفـــاتيح تعتمد على الخوارزم المتقطع (Discrete logarithms) و يعتقد ألها أضعف من مفاتيح RSA. (سوف أقوم مستقبلاً **بعمل دراسة حولها إن شاء االله).**  PGP نُدِفِيرِ مِنْ بِرِنَامِجِ

֦

5. برنامج PGP و تشفير القرص ال<del>ص</del>لب

**التحذير التالي هو من شركة بي جي بي:** 

At the end of the trial period, any local disks that have been encrypted using PGP Whole Disk Encryption will **automatically decrypt**.

**هذا أخطر ما في الموضوع، فكيف للبرنامج أن يقوم بفك التشفير تلقائياً!!** 

**هذا يعني أن البرنامج يحتفظ بنسخة من المفتاح الخاص (private (ويقوم باستخدامها لفك التشفير. !!!** 

كيف تسمح الشركة (PGP) بالاحتفاظ بنسخة من المفتاح الخاص داخل البرنامج واستخدامها دون علمك؟! و هذا يعــــني **أنه بالإمكان في حالات أخرى أن يتم إعطاء أمر للبرنامج ليقوم بفك تشفير القرص الصلب!.** 

تشفير القرص الصلب باستخدام PGP ليس له علاقة بالأمن الفعلي فهو مجرد خداع، فإذا كان البرنسامج يسستطيع فسك التشفير تلقائياً (عند نماية الفترة التجريبية) دون أن تعطيه المفتاح الخاص ودون أن تطلب منه ذلك؛ فإنه بإمكانه فعل نفـــس **الشيء بأمر خاص من الشركة.! في أي وقت.** 

التشفير باستخدام هذه التقنية آمن للأمور الخاصة و التجارية ولكنه غير مناسب بالنسبة للأمور الجهادية٬ وذلك لأن شركة بي **جي بي وقعت اتفاقية سرية مع الحكومة الأمريكية االله أعلم بما تحتويه.!** 

## 6. خلاص*ة* :

ووفقاً لماتوصلنا إليه حتى الآن نرى أنه ليس برنامجاً آمناً بالشكل المطلوب للشخصيات المهمة بناء علـــى النــــسخة الـــتى تم مراجعتها وجاري التثبت من هذا الأمر من قبل خبراء مجلتنا الغراء ويسعدنا تلقي رد من المتخصصين في هذا الأمر من قرائنــا **الكرام لتعم الفائدة.** 

# دعوة للمشاركة

**یامن تقرأ كلامي ھذا** 

L

**أخي** 

**المجاھد**

**التقني** 

**السلام علیكم و رحمة االله و بركاتھ** 

**كم مرة فكرت في خدمة ھذا الدین و نصرة إخوانك المجاھدین إعلامیاً ؟** 

هل تعتقد أن مجرد دخولك إلى المنتديات، والقراءة فيها فقط بدون عمل يعد خدمـة لـهذا الدين؟ متـى سـتنتقل **أخي من مرحلة التلقي إلى مرحلة الإفادة؟** 

**ألم یحن الوقت لأن تتفجر طاقاتك الكامنة ، وتصبح عضواً فاعلاً في الحرب الإعلامیة بین المجاھدین وأع داء االله الصلیبین؟** 

**ألم تفكر یوماً أن لدیك ما یمكن أن تنفع بھ إخوانك في دولة العراق الإسلامیة الولیدة؟!!** 

أخي المجاهد التقني الكريم إن مجلة المجاهد التقني توفر لك هذه الفرصة ، فما تملكه من علم أخي هو أمانــة **یتیعن علیك إیصالھا إلى غیرك من المجاھدین ورواد المنت دیات، فھ ذه المجل ة س یطلع علیھ ا ع شرات الآلاف من الأشخاص سواء من المجاھدین أو أن صارھم ف ي المنت دیات وعام ة الم سلمین فیح صل ل ك بمقالت ك الأج ر العظیم.** 

أخـي المجاهـد التقنـي إن معركتنــا مــع أعـداء الله الـذين احتلـوا ديارنــا فـي فلـسطين وأفغانـستان والـعـراق **والشیشان یدور نصفھا على الأقل في الإعلام وتوعیة المسلمین بحقیقة ھذه الحرب الصلیبیة عل ى الم سلمین ولقد كان ھناك الكثیر من النجاحات الھائلة للإعلام الجھادي التي شھد بھا العدو قبل الصدیق.** 

**أخي المجاھد التقني بإمكانك الیوم البدء بإبداعاتك ومقالاتك العلمیة التي تھم المجاھدین وأنصارھم من رواد** المنتديات، ونحن نتكفل إن شاء الله بنشر ها لكم في مجلتنــا ، فيصلُ مــا تكتبــه إلـي عشر ات الآلاف مـن القراء من إخوانك المسلمين الذين هم الآن في أمس الحاجـة لمثل هذه العلـوم-ومـا نـداء الشيخ أبـي حمـز ة المـهـاجر **حفظھ االله عنا ببعید.-** 

أخي المجاهد التقني الكريم ألم تسمع حديث رسول الله صلى الله عليه و سلم قـال: ((إذا مَـاتَ الإِنْسَانُ انْقطعَ عَمَله إلامِنْ ثلاثٍ :صَدَقةٍ جَارِيَةٌ ، وَعِلْمٍ يُنْتَفَعُ بِـه، وَوَلَدٍ صَالِحٍ يَدْعُو لَـه).أفلا تحب أن يبقى عملك هذا بعد **موتك؟** 

**كما إننا في ھیئة التحریر نتطلع إلى المزید من التطویر والتحدیث لأبواب المجلة من حیث الشكل والمضمون،إلا أننا مھما بلغنا من الحرص على ذلك فلا بد من حدوث بعض القصور فھذه طبیعة العمل البشري، فلذلك سنكون نحن أعضاء ھیئة التحریر في غایة السعادة عندما نتلقى آراءكم واقتراحاتكم فیما یختص بتطویر المجلة شكلاً ومضمونا ، فنحن نرى فیكم عوناً لنا تمدوننا بالمشاركات، وعیناً لنا ترصدون أخطاءنا وتنیرون الطریق لنا.** 

**كما أننا في ھیئة التحریر ننتھز ھذه الفرصة لدعوة جمیع من یقرأ ھذه المجلة من المسلمین إلى المشاركة معنا والمساھمة بمقالاتھم العلمیة، حتى نرقى بمستوى ھذه المجلة إلى المعالي بإذن االله.** 

إننا في القرن الحادي والعشرين فليس لنا مكاتب ثابتة أو بريد تقليدي بل مجلتنا هذه تنشر حصرياً على **شبكة الإنترنت ولنا برید إلكتروني خاص نستقبل علیھ الرسائل وسیتم إیصالھا لآلاف المشتركین وتنشر** حصرياً في أهم المنتديات الجهادية في العالم و هي التي يتم النشر. فيها حالياً من قبل مركز الفجر للإعلام **الذي نعمل تحت لوائھ** 

**بقي أن نذكر أن مجلة المجاھد التقني تصدر عن مركز الفجرللاعلام (وھو المركز المكلف رسمیاً بنشر بیانات عدد من الجماعات الجھادیة في أنحاء العالم وعلى رأسھا إخواننا في تنظیم القاعدة بأفغانستان وإخواننا في دولة العراق الإسلامیة ببلاد الرافدین وغیرھا من الجماعات الجھادیة المباركة) ومجلتنا الطیبة ھذه وجھ من أوجھ الاستجابة لدعوة الشیخ أبي حمزة المھاجرأمیر تنظیم القاعدة في بلاد الرافدین حول دعوتھ للخبراء والمتعلمین لنصرة الدولة الإسلامیة الولیدة في بلاد الرافدین.** 

وإننا ماضون في حربنا هذه مع أعداء الله فوق كل أرض وتحت كل سماء حتى تحرر جميع أراضي المسلمين **من رجس الیھود المعتدین والصلیبیین الحاقدین ویكون الدین كلھ الله ونرى رایة الإسلام خفاقة في الأرض.** 

**واالله أكبر والعزة الله ولرسولھ وللمؤمنین....** 

**یسعدنا تلقي إستفساراتكم ورسائلكم على برید المجلة <http://teqanymag.arabform.com>**

**أخوكم / رئیس التحریر أبوالمثنى النجدي**

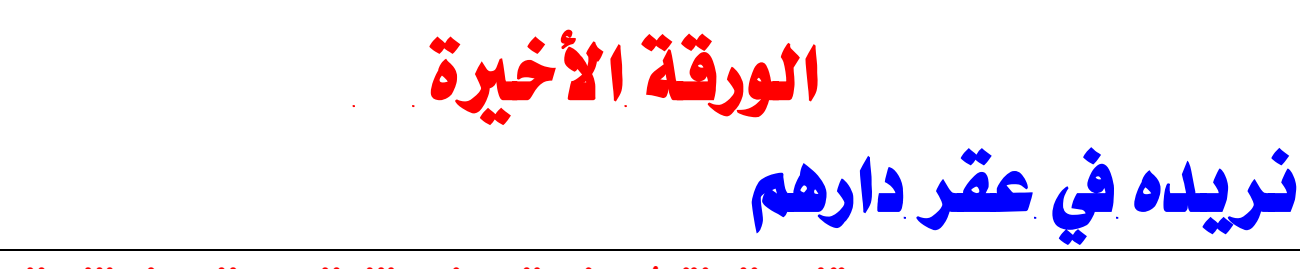

## بقلم : إلبراق / عضو إلهكنب إلاءلامي للجيش الإسلامي

**الحمد الله رب العالمين والصلاة والسلام على امام ااهدين رسولنا الكريم صلى االله عليه وسلم ...** 

**اما بعد فان الاعلام الجهادي في زمننا الحاضر بات ركنا رئيسيا في معركة الاسلام ضد الصليبين وملة الكفر فالذي يقدمه الاعلام من دعم ومساندة معنوية للمجاهد المرابط في ارض المعركة المشعبة الميادين والاساليب يدفع جميع العاملين فيه الى البحث المستمر عن كل ما من شأنه**

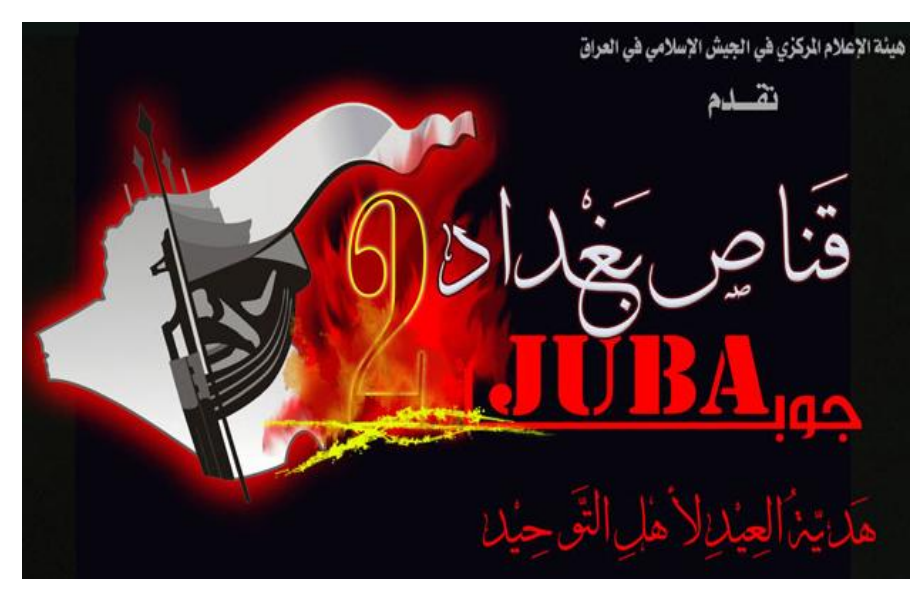

يكون مؤثرا وفعالا يعين المجاهد ويمده باسباب الثبات والتمكين والحاق الهزيمة بالعدو عسكريا ونفسيا

ان الحاق الهزيمة النفسية بالعدو المهمة الاولى للاعلام الجهادي والتي هي اشد واسرع اثرا من استخدام السلاح الحربي فقد روي ان عبد الله بن رواحة كان يلقى شعرا في هجاء الاعداء في المسجد فأستنكر منه ذلك عمر بن الخطاب رضي الله عنه قائلاً: بين يدي رسول الله وفي حرم الله تقول الشعر؟! فقال الرسول صلى الله عليه وسلم: خل عنه يا عمر فلهي: يعني القصيدة- اسرع فيهم من نضح النبل "وفي رواية" عنه ياعمر فوالذي نفسي بيده لكلامه اشد عليهم من وقع النبل "رواه **الترمذي والنسائي".**  **اذا فحقيقة الامر التي لا بد من الركون اليها هي ان الاعلام الجهادي بكل مفرداته بحاجة الى اناس مؤمنين بالقضية التي يقاتلون من اجلها بالكلمة و الصوت و الصورة وكل التفرعات الخارجة منها.. اناس على درجة عالية من الألمام بالتقنيات الاعلامية وخاصة على شبكة الانترنت ولان هذا الامر متشعب وبحاجة الى مساحات كبيرة من الدراسة والتأمل للوقوف على حيثيات المعركة الاعلامية التي تكون فيها المواجهة قاسية لامكان فيها الا للاقوياء فنيا وتقنيا وقبلها روحيا من اجل ذلك سأتوقف عند اسلوب عمل اعلامي ان تمكنا من النجاح فيه فان**

**CONEWS** Feb. 10, 20 videotape ol shows nearl

attacks targ "He definitel with a rifle," a retired Gre instructor ar **Ultimate Snip** judgment ar

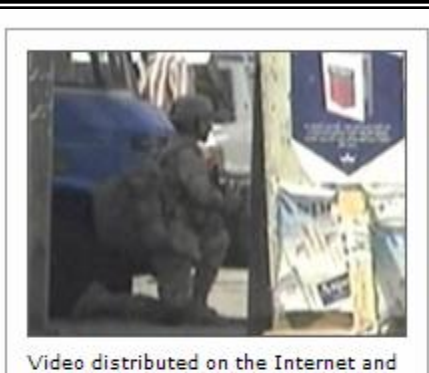

on DVDs sold in Baghdad credits a lone gunman with scores of sniper attacks on U.S. troops in Iraq. The<br>shooter calls himself "Juba the Baghdad Sniper," (ABC News)

خيرا كثيرا سيكون بانتظارنا هذا الاسلوب الذي اقصده هو وجوب العمل بممة على انشاء مواقع وروابط تعمل باللغات الاجنبية الرئيسية في العالم وخاصة "الانكليزية" فالملاحظ وجود شحة وتقصير في مثل هذه الروابط التي نريد من خلالها الوصول الى الاعداء وخاصة عوائل الجنود فالذي نعرفه ان ملة الكفر التي يحاربها المجاهدون في أرض الرافدين وافغانستان فيها الكثير من القوميات متعددة اللغات ولكي تمكن من ايصال ما يقوم به اسود الشرى بجنود الكفر الى عوائلهم فلابد ان ننشأ مواقع وروابط بلغات بلدالهم والاستفادة من اخوتنا المتمكنين في اللغات الاجنبية كلا حسب اختصاصه وتخيلوا لو اننا تمكنا بعون الله من نقل بطولات المجاهدين المنشورة في مواقع الحسبة والبراق والاخلاص واصدارت الجبهة و رسائل قائمة الانصار البريدية وروائع مؤسسة السحاب وغيرها من المواقع الجهادية كيف سيكون حال اعداء الاسلام قاتلهم الله

ان المعركة كبيرة والمصاب فيها جلل وهي لحاجة لكل جهد مؤطر بالايمان بالله سبحانه وهدي نبيه المصطفى صلى الله عليه وسلم ولاضرب لكم مثلا بسيطا على اهمية نشر افلام المجاهدين و سرعة انتشارها ففي احدى عمليات الجيش الإسلامي بالتعاون مع اخواننا في جيش المجاهدين فقد تم تصوير اسقاط الطائرة البلغارية و قتل من كان فيها ً و نشر فلم تنفيذ حكم الله في آخر طيار بلغاري في أحد منتدياهُم عن طريق أحد الاخوة هناك ۖ فشاهدها خلال زمن قصير أكثر من 30 الف زائر فكيف سيكون الحال ان يسرنا وصول مثل هذه العمليات الجهادية الى بيوت وعوائل جنود الكفر او من تحدثه نفسه التوجه الى بلاد **المسلمين في أرض الرافدين وافغانستان لمقاتلة أسود الجهاد.** 

يقيننا بالنصر في جهادنا لملة الكفر ثابت لكن ذلك لن يتحقق ان لم نجهد انفسنا بالبحث عن كل صغيرة او كبيرة تعيننا في ان يأخذ اعلامنا الجهادي الدور المطلوب منه فعدونا ليس سهلا ابدا فبيده سلاح التقنية والتطور العلمي الهائل لكنه في قرارة نفسه يائس لا امل له بالنصر اما نحن فعندنا قبل العلم والتقنية ايماننا الكبير بعدالة القضية التي نقاتل دوها الا وهي رفع راية لا اله الا الله قال تعالى " (وَعَدَ اللَّهُ الَّذينَ آمَنُوا منكُمْ وَعَملُوا الصَّالحَات لَيَسْتَخْلفَنَّهُم في الْأَرْض كَمَا اسْتَخْلَفَ الَّذينَ من قَبْلِهِمْ وَلَيُمَكِّنَنَّ لَهُمْ دِينَهُمُ الَّذِي ارْتَضَى لَهُمْ وَلَيُبَدِّلَنَّهُم مِّن بَعْدِ خَوْفِهِمْ أَمْناً يَعْبُدُونَنِي لَا يُشْرِكُونَ بِي شَيْئاً وَمَن كَفَرَ بَعْدَ ذَلِكَ **فَأُولَئِك هم الْفَاسِقُونَ) (النور : 55 )"** 

حفظ الله اهل الحسبة و البراق و الاخلاص و مجاهدي الجبهة و مشرفي قائمة الانصار البريدية و مؤسسة السحاب و كافة العاملين في الاعلام الجاهدي ممن سخروا وقتهم لخدمة هذا الدين اللهم سدد رميهم و ثبتهم على الحق و احفظهم بعينك التي **لا تنام .** 

**الاثنين 6 – ذو القعدة 1427 هجرية**

﴿ وَأَعِدُوا لَهُم مَّا اسْتَطِعَتُم مِّن قَوْمٌ وَمِن رِّبَاطِ الخيِّل تَرْهِبُونَ بِهِ عَدَدَ اللَّهَ وَعَدُوْلَمْ ﴾

ه من مرکز الفجر :<br>من مرکز الفجر

العدد الأول ـ شهر ذو القعدة سنة ١٤٢٧ هجرية

.<br>1 - فلم أبناء المجاهدين من مؤسسة جند الله للمجاهدين الأوزبك

2 – فيلم جحيم المرتدين في الصومال

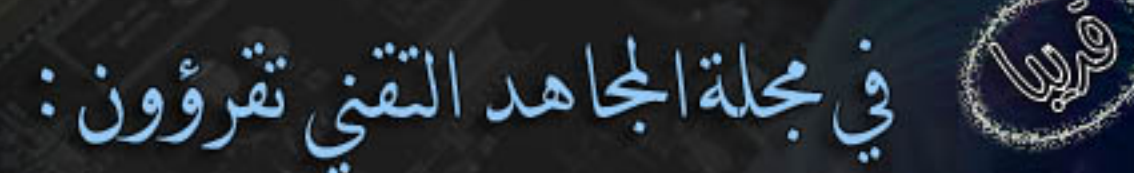

1 - كيف تخفي شخصيتك على الانترنت.

2- "برنامج أسرار المجاهدين" رؤية من الداخل.

3 - كيف تنشيء موقعاً جهادياً من الألف إلى الياء؟

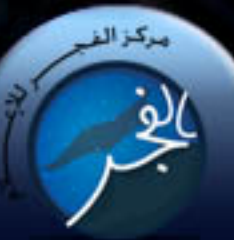